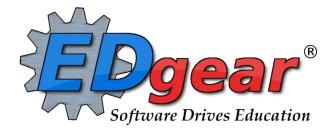

# **Transcript Guide**

Version Date: 07/24/2022

714 Ashley Ridge Loop Shreveport, Louisiana 71106 (318) 868-8000 (800) 509-7070 <u>support@edgear.com</u> <u>www.edgear.com</u>

# Contents

| Contents                                                    | 1  |
|-------------------------------------------------------------|----|
| Starting the Transcript Workstation                         | 2  |
| Buttons at Bottom of Transcript Workstation                 | 4  |
| Find a Student                                              | 4  |
| Columns on the Transcript Workstation Screen                | 5  |
| Adding Transcript Records                                   | 6  |
| Editing Transcript Records                                  | 8  |
| Delete Transcript Records                                   | 8  |
| Action Button Programs                                      | 9  |
| Gear Wheel                                                  | 9  |
| Calc GPA (Current Student)                                  | 9  |
| 9 <sup>th</sup> Grade Entry                                 | 10 |
| Update GPA                                                  | 10 |
| Rank Report                                                 | 11 |
| Post Grade By Student                                       | 12 |
| Student GPA                                                 | 12 |
| STS Audit                                                   | 12 |
| Notes                                                       | 12 |
| Doc Archive                                                 | 12 |
| Example College Transcript Report                           | 13 |
| Example Official Transcript Report                          | 14 |
| Carnegie Units Earned Report                                | 15 |
| Column Headers                                              | 17 |
| Review and Update Special Codes Related to Diploma Pathways | 20 |
| Optional: Assign a Cohort Year to a Student                 | 20 |
|                                                             |    |

## **Starting the Transcript Workstation**

To access student transcripts, go to **Transcripts** and then click **Entry**, then **Transcript Workstation** or simply click on the word **Transcripts**.

The Transcript Setup screen has many items to explain:

(Check with district/school administrator for explanation correct responses which apply to your district policy for transcripts)

- 1. District/Year : Make changes, if necessary.
- 2. **School** : Choose if needed or your security rights will have the correct site for you.
- 3. Grade: Choose grade(s) to work with. Leave blank if you want all grades at your site.
- 4. Transcript Type: See pages at end of this guide for examples of <u>College</u> and <u>Official</u> type transcripts.

| Transcript Type : | College  | ~ | The  |
|-------------------|----------|---|------|
|                   | College  |   | The  |
|                   | Official |   | need |
|                   | Custom   |   |      |

The **College** is usually used as a working copy of the transcript.

The **Official** is used to present the student with an official transcript when needed.

#### 5. Next Options:

 Select "Show Current Year Grades" option to show grades for current year classes in addition to transcript records from previous years. These grades will be marked with a "G". Typically, this option is used after the midterm part of the year since the transcripts show only semester and/or final grades.

Show Current Year Grades
Find Only Active Students
Include SIS School

- Find Only Active Students is used when you are looking for a student with a leave code.
- Include SIS School is used to view SIS school assigned students routed back to the setup school.
- 6. Settings for each of the "**More Options**" button are described next. These are default settings by the district but can be changed if needed by the user.

| More Options |          |
|--------------|----------|
| Basic        | Grades   |
| Printing     | Official |

#### **Basic button:**

| Basic                                                                         |
|-------------------------------------------------------------------------------|
| Senior Graduation v v m                                                       |
| Disable error checking(faster)                                                |
| Show Current Year Schedule (w/o grades) Course Name Order                     |
| Show Current Year Schedule (w/o grades) Period Order                          |
| Show Rank                                                                     |
| Show Attempted GPA                                                            |
| 0.5 credit to 1 credit course if only one sem posted, even if final is posted |
| Select Course Master records by school                                        |
| Show source for all grades                                                    |
| Omit Obsolete Courses                                                         |
| ✓ Use Highest ACT Scores                                                      |
| Order To List : Group, Year, Course 🔹                                         |
| - Course Long Name Options                                                    |
| Display Long Course Names en English 🔹 : Default Language                     |
| ОК                                                                            |

|             | Entry      |  |
|-------------|------------|--|
|             | Reports    |  |
| Transcripts | Interfaces |  |

2

## Grades button:

| Grades           |                                              |
|------------------|----------------------------------------------|
|                  |                                              |
| GPA Print Type : | Alpha Loaded 🗸                               |
|                  | Show Numeric Grades                          |
|                  | Round GPAs                                   |
|                  | Show courses with no final grade             |
|                  | Count replaced courses in GPA                |
|                  | Use Semester Grades Only for GPA Calculation |
|                  | ОК                                           |

## Printing button:

| Printing             |                                        |                                   |
|----------------------|----------------------------------------|-----------------------------------|
|                      |                                        |                                   |
| Top Margin Spacing : | 0 🗸                                    |                                   |
|                      | Enrollment History                     |                                   |
|                      | Attendance Summary                     |                                   |
|                      | Attendance Detail                      |                                   |
|                      | Discipline Detail                      |                                   |
|                      | Print Senior Graduation Date           |                                   |
|                      | Print signature block                  | SUPERINTENDENT                    |
|                      | Show principal name in signature block |                                   |
|                      | Vse Signature Images                   |                                   |
|                      | Vse SIS School                         | Show SIS School Name Only         |
|                      | Display the SSN                        |                                   |
|                      | Hide the grading scale                 |                                   |
|                      | Print Comment                          |                                   |
|                      | ☑ Letter Size Paper                    |                                   |
|                      | Legal Size Paper                       |                                   |
|                      | Print EOC/LEAP 2025 Scores (College)   | Only Passing EOC/LEAP 2025 Scores |
|                      | Print Vocational Block                 |                                   |
|                      | Print Color Columns (College)          |                                   |
|                      | Test Score Card                        |                                   |
|                      | Do Not Print Replaced Grades           |                                   |
|                      | Print To DAS                           |                                   |
|                      | C                                      | Ж                                 |

#### Official button:

| Official |                                                                      |
|----------|----------------------------------------------------------------------|
|          |                                                                      |
|          | Print/Transmit state course descriptions                             |
|          | Show final only                                                      |
|          | Hide courses with zero credit earned                                 |
|          | Print asterisk by accelerated courses (for Official transcript type) |
|          | Show F's on Transcript                                               |
|          | ОК                                                                   |

Set Defaults

This is a function that only a district administrator can select. After the options are selected, the options are will automatically be seen by all users. The user can make changes as needed on any button but when you go out of the program and return, the default settings will return.

## **Buttons at Bottom of Transcript Workstation**

| Refresh | Prev | Next | Setup | Find | Help | Print Multiple | Print Single |
|---------|------|------|-------|------|------|----------------|--------------|
|         |      |      |       |      |      |                |              |

- **Refresh** if needed, the student's transcript can be refreshed with this button
- Previous, Next Browse through the group of students selected on the setup screen
- Setup Return to the setup screen and change the options
- Find Locate a student and view the transcript
- Help Allows users to go the Help system (?) for written instructions and/or videos.
- Print Multiple Print more than one student, such as by Grade, by Special Code, by Sport, etc...
- Print Single Print the current student's transcript

#### **Find a Student**

Locate the **Find** button in the lower center portion of the screen. Once the student is found in the list click on the student's name. The student's transcript will appear on the screen as shown below.

| Hom    | e Dashboard       | Tra    | nscript V | Vorkstatio | on 🖂      |     |           |             |          |           |               |             |           |             |            |         |               |        |
|--------|-------------------|--------|-----------|------------|-----------|-----|-----------|-------------|----------|-----------|---------------|-------------|-----------|-------------|------------|---------|---------------|--------|
|        | -                 |        | SASI      | D          |           | þ   |           |             |          |           |               | SPED        | 504       | LEP         | Health     | SBLC    |               | Search |
| dits I | Pursued : 27.5 Cr | redits | Farned    | · 26 5     | Sch : 0   | 01  | Vear : 21 | 22 9th (    | Grade Er | atry : 20 | 19 Grade : 12 | Path : CCA  | Cobort Ve | ar : 2223 ( | urr Year C | R · O O | Grad Test : N |        |
|        | Endorsements :    | cuits  | Lamea     | . 20.5     | IBC : 257 | 01  |           | ptions : T( |          |           | entration :   | Tatil . COA | FAFSA :   |             |            | K. 0.0  |               |        |
| GR     | P Course          | s      | S1a       | S1yr       | R1 S      | S2a | S2yr      | R2 F        | F1a      | F1yr      | R3 CP CE      | H G C       | S-Code    | Grade-Sour  | ce PE D    | 8 8     | Curr Year CR  |        |
|        | Course            |        | 014       | Olyi       |           | 024 | OZyi      |             | 1 10     | i iyi     |               |             | 0-0000    | Clade-Soul  |            |         | Currical Cit  |        |
| 1      | FSA ENGL I INC    |        | с         | 20         |           | С   | 20        |             | с        | 20        | 1.0 1.0       |             | 120331    |             |            |         |               |        |
| 1      | ENGL II INC       |        | С         | 21         |           | С   | 21        |             | c        | 21        | 1.0 1.0       |             | 120332    |             |            |         |               |        |
| 1      | BUSINESS ENG      |        | D         | 22         |           | D   | 22        |             | D        | 22        | 1.0 1.0       |             | 120336    |             |            |         |               |        |
| 1      | TECH WRITING      |        | D         | 22         |           | в   | 22        |             | С        | 22        | 1.0 1.0       |             | 120350    |             |            |         |               |        |
| 2      | KEYBOARDING       |        | D         | 19         |           | С   | 19        |             | D        | 19        | 1.0 1.0       |             | 040229    |             |            |         |               |        |
| 3      | FSA ALG I INC     |        | в         | 20         |           | в   | 20        |             | в        | 20        | 1.0 1.0       |             | 160321    |             |            |         |               |        |
| 3      | FSA MATH ESS      |        | в         | 20         |           | С   | 20        |             | С        | 20        | 1.0 1.0       |             | 160351    |             |            |         |               |        |
| 3      | FINANCE LIT INC   |        | с         | 21         |           | А   | 21        |             | с        | 21        | 1.0 1.0       |             | 160345    |             |            |         |               |        |
| 3      | BUS MATH INC      |        | С         | 22         |           | D   | 22        |             | D        | 22        | 1.0 1.0       |             | 040307    |             |            |         |               |        |
| 4      | LA. HISTORY 8     |        | F         | 19         |           | в   | 19        |             | С        | 19        | 1.0 1.0       |             | 220500    |             |            |         |               |        |
| 4      | FSA CIVICS INC    |        | в         | 20         |           | в   | 20        |             | в        | 20        | 1.0 1.0       |             | 220501    |             |            |         |               |        |
| 4      | US HISTORY INC    |        | в         | 21         |           | А   | 21        |             | С        | 21        | 1.0 1.0       |             | 220403    |             |            |         |               |        |
| 5      | INTEGRATED SCI    |        | С         | 19         |           | D   | 19        |             | С        | 19        | 1.0 1.0       |             | 150300    |             |            |         |               |        |
| 5      | FSA PHY SCI INC   |        | F         | 20         |           | F   | 20        |             | F        | 20        | 1.0 0.0       |             | 150802    |             |            |         |               |        |
| 5      | PHYSICAL SCIE     |        |           |            |           |     |           |             | С        | 20        | 1.0 1.0       |             | 150802    |             |            |         |               |        |
| 5      | BIOLOGY INC       |        | Α         | 21         |           | А   | 21        |             | в        | 21        | 1.0 1.0       |             | 150301    |             |            |         |               |        |
| 6      | COMP HLTH (S      |        | Α         | 19         |           |     |           |             | А        | 19        | 0.5 0.5       |             | 190500    |             |            |         |               |        |
| 6      | PHY ED I 1CR      |        | А         | 22         |           | А   | 22        |             | А        | 22        | 1.0 1.0       |             | 190105    |             |            |         |               |        |
| 6      | PHY ED II         |        | С         | 22         |           | А   | 22        |             | в        | 22        | 1.0 1.0       |             | 190106    |             |            |         |               |        |
| 8      | FSA PRIN OF M     |        | С         | 20         |           | С   | 20        |             | С        | 20        | 1.0 1.0       |             | 041025    |             |            |         |               |        |
| 8      | FSA QUEST SU      |        | С         | 20         |           | F   | 20        |             | D        | 20        | 1.0 1.0       |             | 110402    |             |            |         |               |        |
| 8      | GEN TCH ED        |        | в         | 21         |           | в   | 21        |             | С        | 21        | 1.0 1.0       |             | 110010    |             |            |         |               |        |
| 8      | JAG 10 AND 11     |        | С         | 21         | <b>FT</b> | С   | 21        |             | С        | 21        | 1.0 1.0       |             | 042010    |             |            |         |               |        |
| 8      | NCCER CORE        |        | Α         | 21         |           | С   | 21        |             | С        | 21        | 1.0 1.0       |             | 311720    |             |            |         |               |        |
| 8      | PRIN OF BUSIN     |        | В         | 21         |           | А   | 21        |             | Α        | 21        | 1.0 1.0       |             | 040306    |             |            |         |               |        |
| 8      | INTRO ENGINE      |        | С         | 22         |           | С   | 22        |             | С        | 22        | 1.0 1.0       |             | 110800    |             |            |         |               |        |
| 9      | SPEECH I-8TH      |        | С         | 19         |           | в   | 19        |             | С        | 19        | 1.0 1.0       |             | 051101    |             |            |         |               |        |
| 9      | FSA SPEECH II     |        | Α         | 20         |           | С   | 20        |             | С        | 20        | 1.0 1.0       |             | 051102    |             |            |         |               |        |

#### **Columns on the Transcript Workstation Screen**

- **D** = Delete
- **GRP** = Course Transcript Group
- **Course** = Course Name
- **S1n** = Not used in Calcasieu Parish: First semester numeric grade.
- **S1a** = First semester alpha grade.
- **S1yr** = Year first semester grade earned. **Note**: "Year" is the ending part of the school year. Example: "2020-2021" would be indicated as "21".
- R1 = Not used in Calcasieu Parish: "Replace semester 1 grade"
- **S2n** = Not used in Calcasieu Parish: "Second semester numeric grade".
- **S2a** = Second semester alpha grade.
- **S2yr** = Year second semester grade earned. **Note**: "Year" is the ending part of the school year. Example: "2020-2021" would be indicated as "21".
- R2 = Not used in Calcasieu Parish: "Replace semester 2 grade"
- F1n = Not used in Calcasieu Parish: "Final numeric grade".
- F1a = Final alpha grade. Use if final alpha grades are posted in your district.
- **F1yr** = Year final grade earned. **Note**: "Year" is the ending part of the school year. Example: "2020-2021" would be indicated as "21".
- R3 = Not used in Calcasieu Parish: "Replace final grade"
- **Cp** = Carnegie Units Pursued
- **Ce** = Carnegie Units Earned.
- **H** = Letter code to denote specific traits of a course. A course can have none, one, or a combination of these. Commonly used codes are:
  - A = Alternate Grade Scale Course (usually 10 point scale)
  - D = Dual Enrollment
  - H = Honors (indicator for Honors)
  - 1 = Special Ed Course
  - 3= Gifted Course
  - 4 = Advanced Placement
- **G** = the letter G denotes a current year grade record (this cannot be edited from here).
- S-code = State Code.
- **Grade-Source** = School site where grade was pursued /earned.
- **PE** = Possible errors with the transcript record.
- **S** = Save cell. Clicking this cell will bring up a details screen of additional information that can be entered about the course, and then perform a final save of the record.

## Adding Transcript Records

Two situations when adding course(s) to a transcript:

- 1. Insert a course that is **present** in the course catalog:
  - Click in the Course blank to bring up the Course Catalog. You can then choose the desired course. This brings in the <u>GRP</u> Transcript Group, the <u>COURSE</u> course name, <u>H</u> Honors Field (if any), <u>S-code</u> State course number.
- 2. Insert a course is **not present** in the course catalog:
  - Single click in the **Course** blank to type the name of a course not available in the Course Catalog. You will then need to select a **GRP** for the **Transcript Group** and click in **S-code** column to bring up the State Course Catalog to select the appropriate state course number.
- 3. Enter the grade earned and year earned.
  - A numeric or alpha grade will be entered in one of the Semester 1 columns (S1a), and / or Semester 2 columns (S2a), and / or Final columns (F1a). This is done by clicking in the appropriate cell, then choosing an alpha letter (cells ending with "a" as S1a, S2a, F1a).
  - To enter the year the grade was earned (either S1yr, S2yr, or F1yr), click the drop down and choose a desired year. The **Year** (S1yr, S2yr, or F1yr) is the <u>ending part of the school year</u>. Example: "2020-2021" would be indicated as "21".
- 4. **S-Code**: (State Course Code): <u>Only needs to be entered if the user is entering a course that is not in the district</u> <u>course catalog</u>. If posting a course not in the course catalog, to enter the state course code, click in the S-code cell. A listing of state courses / codes appears. Search the listing, then click to select the desired state course code.
- 5. Save the course Click the green box at the far right of the row. A detail screen will appear as shown below.

| Save |         |          |    |          |     |    |       |        |                |       |   |                 |    |               |                  |      | × |
|------|---------|----------|----|----------|-----|----|-------|--------|----------------|-------|---|-----------------|----|---------------|------------------|------|---|
|      | СР      | CE       | QP | Part No. | REP | CR | SS    | Honors | Course<br>Type | DS    |   | Credit Site Sta | te | Enrolled Site | College<br>Hours | Grad | е |
| S1 : | :       |          |    | ~        | REP | CR | SS SS |        |                |       | ~ |                 | ~  |               |                  |      | ~ |
| S2 : |         |          |    | ~        | REP | CR | SS S  |        |                |       | ~ |                 | ~  |               |                  |      | ~ |
| F1 : |         |          |    | ~        | REP | CR | SS SS |        |                |       | ~ |                 | ~  |               |                  |      | ~ |
|      | WL Code | e WL Nar | ne |          |     |    |       |        |                |       |   |                 |    |               |                  |      |   |
| S1 : |         |          |    |          |     |    |       |        |                |       |   |                 |    |               |                  |      |   |
| S2 : | :       |          |    |          |     |    |       |        |                |       |   |                 |    |               |                  |      |   |
| F1 : |         |          |    |          |     |    |       |        |                |       |   |                 |    |               |                  |      |   |
|      |         |          |    |          |     |    |       | Save   |                | Close | ] |                 |    |               |                  |      |   |

- 6. The user will notice that there are three rows of cells: S1 row, S2 row, and F1 row. The user would enter details on the matching row of the grade posted previously. For example:
  - If the user had posted a grade in the F1 cell, then the details would be added on the F1 row.
  - If the user had posted grades in the **S1** and **F1** cells, then the details would be added in both rows.
- 7. Enter CP (Credit Pursued) and CE (Credit Earned) information on the rows that match grade entry.
- 8. If a check was placed on the row under the **REP** column, the radio button for **REP** (Replaced) will be indicated.
- 9. If the course was taken as CR (Credit Recovery) click the radio button to indicate CR.
- 10. If the Course was taken as **SS** (Summer School, not Credit Recovery) click the radio button to indicate **SS**.

11. If an indicator is needed for the **Honors** field, click to choose the appropriate code, or combination of codes. Below are the possible **Honor** field choices:

| G       RG Course Required for Graduatior         H       HR Honor Course         I       RG Offers Industry Based Certifica         T       RG Course Used in TOPS GPA Calc         t       RG Tops course substitution         B       RG Basic Course         N       RG Credit Course NOT Used in Loa         O       RG Obsolete Course         R       RG Rotation Classes         F       RG Full Credit Transfer to High Schi         P       RG 1/2 Credit Transfer to High Schi         S       RG Semester Course         E       RG 0.5 Credit Course lasting one se         Z       RG 0.5 Credit Course-Numeric Pe         V       AP Adv Placement Course-Numeric Pe         V       AP Adv Placement Course-Numeric         A       RG Alternate Grade Translation Tat         L       RG Leap Remediation         D       DE Dual Enrollment         1       SE Special Education course         3       GT Gifted         4       AP Advanced Placement         5       TA Talented         6       IB International Baccalaureate         7       HR Enrichment Course         8       RG Cumulative All Year Course |     |                                       |
|----------------------------------------------------------------------------------------------------|-----|---------------------------------------|
| I       RG Offers Industry Based Certifica         T       RG Course Used in TOPS GPA Calc         t       RG Tops course substitution         B       RG Basic Course         N       RG Credit Course NOT Used in Loa         O       RG Obsolete Course         R       RG Rotation Classes         F       RG Full Credit Transfer to High Sch         P       RG 1/2 Credit Transfer to High Sch         S       RG Semester Course         E       RG 1.0 Credit Course lasting one se         Z       RG 0.5 Credit Course lasting all Ten         C       HR Accelerated Course-Numeric Pe         V       AP Adv Placement Course-Numeric         A       RG Leap Remediation         D       DE Dual Enrollment         1       SE Special Education course         2       RG Remediation Course         3       GT Gifted         4       AP Advanced Placement         5       TA Talented         6       IB International Baccalaureate         7       HR Enrichment Course                                                                                                    | G   | RG Course Required for Graduatior     |
| T       RG Course Used in TOPS GPA Calc         t       RG Tops course substitution         B       RG Basic Course         N       RG Credit Course NOT Used in Loa         O       RG Obsolete Course         R       RG Rotation Classes         F       RG Full Credit Transfer to High Schi         P       RG 1/2 Credit Transfer to High Schi         S       RG Semester Course         E       RG 1.0 Credit Course lasting one se         Z       RG 0.5 Credit Course lasting all Teni         C       HR Accelerated Course-Numeric Pe         V       AP Adv Placement Course-Numeric         A       RG Alternate Grade Translation Tat         L       RG Leap Remediation         D       DE Dual Enrollment         1       SE Special Education course         2       RG Remediation Course         3       GT Gifted         4       AP Advanced Placement         5       TA Talented         6       IB International Baccalaureate         7       HR Enrichment Course                                                                                                    | н   | HR Honor Course                       |
| t       RG Tops course substitution         B       RG Basic Course         N       RG Credit Course NOT Used in Loa         O       RG Obsolete Course         R       RG Rotation Classes         F       RG Full Credit Transfer to High Sch         P       RG 1/2 Credit Transfer to High Sch         S       RG Semester Course         E       RG 1.0 Credit Course lasting one se         Z       RG 0.5 Credit Course lasting all Ten         C       HR Accelerated Course-Numeric Pe         V       AP Adv Placement Course-Numeric         A       RG Alternate Grade Translation Tat         L       RG Leap Remediation         D       DE Dual Enrollment         1       SE Special Education course         2       RG Remediation Course         3       GT Gifted         4       AP Advanced Placement         5       TA Talented         6       IB International Baccalaureate         7       HR Enrichment Course                                                                                                    |     | RG Offers Industry Based Certifica    |
| B       RG Basic Course         N       RG Credit Course NOT Used in Loa         O       RG Obsolete Course         R       RG Rotation Classes         F       RG Full Credit Transfer to High Sch         P       RG 1/2 Credit Transfer to High Sch         S       RG Semester Course         E       RG 1.0 Credit Course lasting one se         Z       RG 0.5 Credit Course lasting all Teri         C       HR Accelerated Course-Numeric Pe         V       AP Adv Placement Course-Numeric         A       RG Alternate Grade Translation Tat         L       RG Leap Remediation         D       DE Dual Enrollment         1       SE Special Education course         3       GT Gifted         4       AP Advanced Placement         5       TA Talented         6       IB International Baccalaureate         7       HR Enrichment Course                                                                                                    | Т   | RG Course Used in TOPS GPA Calc       |
| N       RG Credit Course NOT Used in Loa         O       RG Obsolete Course         R       RG Rotation Classes         F       RG Full Credit Transfer to High Schi         P       RG 1/2 Credit Transfer to High Schi         S       RG Semester Course         E       RG 1.0 Credit Course lasting one se         Z       RG 0.5 Credit Course lasting all Ten         C       HR Accelerated Course-Numeric Pe         V       AP Adv Placement Course-Numeric Pe         V       AP Adv Placement Course         L       RG Leap Remediation         D       DE Dual Enrollment         1       SE Special Education course         3       GT Gifted         4       AP Advanced Placement         5       TA Talented         6       IB International Baccalaureate         7       HR Enrichment Course                                                                                                    | 🗌 t | RG Tops course substitution           |
| 0       RG Obsolete Course         R       RG Rotation Classes         F       RG Full Credit Transfer to High Schi         P       RG 1/2 Credit Transfer to High Schi         S       RG Semester Course         E       RG 1.0 Credit Course lasting one se         Z       RG 0.5 Credit Course lasting all Teri         C       HR Accelerated Course-Numeric Pe         V       AP Adv Placement Course-Numeric         A       RG Leap Remediation         D       DE Dual Enrollment         1       SE Special Education course         2       RG Remediation Course         3       GT Gifted         4       AP Advanced Placement         5       TA Talented         6       IB International Baccalaureate         7       HR Enrichment Course                                                                                                    | В   | RG Basic Course                       |
| R       RG Rotation Classes         F       RG Full Credit Transfer to High Schi         P       RG 1/2 Credit Transfer to High Schi         S       RG Semester Course         E       RG 1.0 Credit Course lasting one se         Z       RG 0.5 Credit Course lasting all Teri         C       HR Accelerated Course-Numeric Pe         V       AP Adv Placement Course-Numeric         A       RG Leap Remediation         D       DE Dual Enrollment         1       SE Special Education course         2       RG Remediation Course         3       GT Gifted         4       AP Advanced Placement         5       TA Talented         6       IB International Baccalaureate         7       HR Enrichment Course                                                                                                    | □ N | RG Credit Course NOT Used in Loa      |
| F       RG Full Credit Transfer to High Sch         P       RG 1/2 Credit Transfer to High Sch         S       RG Semester Course         E       RG 1.0 Credit Course lasting one se         Z       RG 0.5 Credit Course lasting all Teri         C       HR Accelerated Course-Numeric Pe         V       AP Adv Placement Course-Numeric         A       RG Alternate Grade Translation Tat         L       RG Leap Remediation         D       DE Dual Enrollment         1       SE Special Education course         2       RG Remediation Course         3       GT Gifted         4       AP Advanced Placement         5       TA Talented         G       IB International Baccalaureate         7       HR Enrichment Course                                                                                                    | 0   | RG Obsolete Course                    |
| P       RG 1/2 Credit Transfer to High Schi         S       RG Semester Course         E       RG 1.0 Credit Course lasting one se         Z       RG 0.5 Credit Course lasting all Teri         C       HR Accelerated Course-Numeric Pe         V       AP Adv Placement Course-Numeric         A       RG Alternate Grade Translation Tat         L       RG Leap Remediation         D       DE Dual Enrollment         1       SE Special Education course         2       RG Remediation Course         3       GT Gifted         4       AP Advanced Placement         5       TA Talented         6       IB International Baccalaureate         7       HR Enrichment Course                                                                                                    | 🗌 R | RG Rotation Classes                   |
| S       RG Semester Course         E       RG 1.0 Credit Course lasting one se         Z       RG 0.5 Credit Course lasting all Teri         C       HR Accelerated Course-Numeric Pe         V       AP Adv Placement Course-Numeric         A       RG Alternate Grade Translation Tat         L       RG Leap Remediation         D       DE Dual Enrollment         1       SE Special Education course         2       RG Remediation Course         3       GT Gifted         4       AP Advanced Placement         5       TA Talented         6       IB International Baccalaureate         7       HR Enrichment Course                                                                                                    | F   | RG Full Credit Transfer to High Sch   |
| E       RG 1.0 Credit Course lasting one se         Z       RG 0.5 Credit Course lasting all Teri         C       HR Accelerated Course-Numeric Pe         V       AP Adv Placement Course-Numeric         A       RG Alternate Grade Translation Tat         L       RG Leap Remediation         D       DE Dual Enrollment         1       SE Special Education course         2       RG Remediation Course         3       GT Gifted         4       AP Advanced Placement         5       TA Talented         6       IB International Baccalaureate         7       HR Enrichment Course                                                                                                    | □ P | RG 1/2 Credit Transfer to High Schu   |
| Z       RG 0.5 Credit Course lasting all Ten         C       HR Accelerated Course-Numeric Pe         V       AP Adv Placement Course-Numeric         A       RG Alternate Grade Translation Tat         L       RG Leap Remediation         D       DE Dual Enrollment         1       SE Special Education course         2       RG Remediation Course         3       GT Gifted         4       AP Advanced Placement         5       TA Talented         6       IB International Baccalaureate         7       HR Enrichment Course                                                                                                    | s   | RG Semester Course                    |
| C       HR Accelerated Course-Numeric Pet         V       AP Adv Placement Course-Numeric         A       RG Alternate Grade Translation Tat         L       RG Leap Remediation         D       DE Dual Enrollment         1       SE Special Education course         2       RG Remediation Course         3       GT Gifted         4       AP Advanced Placement         5       TA Talented         6       IB International Baccalaureate         7       HR Enrichment Course                                                                                                    | E   | RG 1.0 Credit Course lasting one s€   |
| V       AP Adv Placement Course-Numeric         A       RG Alternate Grade Translation Tat         L       RG Leap Remediation         D       DE Dual Enrollment         1       SE Special Education course         2       RG Remediation Course         3       GT Gifted         4       AP Advanced Placement         5       TA Talented         6       IB International Baccalaureate         7       HR Enrichment Course                                                                                                    | 🗌 Z | RG 0.5 Credit Course lasting all Teri |
| A       RG Alternate Grade Translation Tat         L       RG Leap Remediation         D       DE Dual Enrollment         1       SE Special Education course         2       RG Remediation Course         3       GT Gifted         4       AP Advanced Placement         5       TA Talented         6       IB International Baccalaureate         7       HR Enrichment Course                                                                                                    | c   | HR Accelerated Course-Numeric Pe      |
| L       RG Leap Remediation         D       DE Dual Enrollment         1       SE Special Education course         2       RG Remediation Course         3       GT Gifted         4       AP Advanced Placement         5       TA Talented         6       IB International Baccalaureate         7       HR Enrichment Course                                                                                                    | □ v | AP Adv Placement Course-Numeric       |
| D       DE Dual Enrollment         1       SE Special Education course         2       RG Remediation Course         3       GT Gifted         4       AP Advanced Placement         5       TA Talented         6       IB International Baccalaureate         7       HR Enrichment Course                                                                                                    | A   | RG Alternate Grade Translation Tat    |
| 1       SE Special Education course         2       RG Remediation Course         3       GT Gifted         4       AP Advanced Placement         5       TA Talented         6       IB International Baccalaureate         7       HR Enrichment Course                                                                                                    | L   | RG Leap Remediation                   |
| 2       RG Remediation Course         3       GT Gifted         4       AP Advanced Placement         5       TA Talented         6       IB International Baccalaureate         7       HR Enrichment Course                                                                                                    | D   | DE Dual Enrollment                    |
| 3     GT Gifted       4     AP Advanced Placement       5     TA Talented       6     IB International Baccalaureate       7     HR Enrichment Course                                                                                                    | 1   | SE Special Education course           |
| 4     AP Advanced Placement       5     TA Talented       6     IB International Baccalaureate       7     HR Enrichment Course                                                                                                    | 2   | RG Remediation Course                 |
| 5     TA Talented       6     IB International Baccalaureate       7     HR Enrichment Course                                                                                                    | 3   | GT Gifted                             |
| 6     IB International Baccalaureate       7     HR Enrichment Course                                                                                                    | 4   | AP Advanced Placement                 |
| T HR Enrichment Course                                                                                                    | 5   | TA Talented                           |
|                                                                                                    | 6   | IB International Baccalaureate        |
| 8 RG Cumulative All Year Course                                                                                                    | 7   | HR Enrichment Course                  |
|                                                                                                    | 8   | RG Cumulative All Year Course         |

- 12. Choose all that apply and click **OK**.
- 13. If the course was **DS** (Distance/Satellite) indicate it as one of the following:

1 01 State Virtual School Course 2 02 8g Satellite Courses 3 03 Other Distance Learning

#### 14. Credit Site, State, Enrolled Site, and College Hours

- **Credit Site** refers to the site where the credit was earned / pursued. Click in the **Credit Site** field to get a listing of public, non-public, and charter sites in Louisiana.
- For Dual Enrollment courses, credit site is the post secondary site where the dual enrolled credit is earned. For most other courses, credit site is the high school where the credit is earned.
  - i. **Tip**: Universities and Community colleges start with site codes of "4". Technical colleges start with site codes of "2". You may find it easier to find the post-secondary site by first highlighting the column header of **Site ID**, then place a "4" or "2" in the text box.
  - The easiest way to search the listing is to type some of the school's name in the **Search** box. A matching list will come up. Verify if the school is in the correct district, then select.
  - If the school is not in the pick list, such as a school from Texas, click the yellow "x" in the upper right, to close the school listing. You will find that the cursor is located in the Course field waiting for you to type in the name of the site.
  - Select the **State** when working with a school that is not on the school selection listing.
  - Enrolled Site: For Dual Enrollment courses only: Enter the high school that the student was enrolled in <u>while taking the DE course</u>. This is required if the course is **Dual Enrollment (Honors code of "D")**.
- 15. When all information is entered, click the **SAVE** button. The course will move from the insert row at the top to the matching group listing of courses.
  - Example: If the new course is a math class (GRP = "3"), then after clicking **Save**, the new math class will move from the insert row at top to the math grouping of classes further down.

## **Editing Transcript Records**

- 1. To change the **GRP** (Group), **Course**, **S1a**, **S1yr**, **S2a**, **S2yr**, **F1a**, **F1yr**, and **S-code** (State Course Code): Click in the desired cell, change the value, hit the ENTER key, and it is saved automatically.
- 2. To change the **CP** (Credit Pursued), **CE** (Credit Earned), or **H** (Honors), or **Grade Source**: Click the blue-green "**save**" cell on the far right of the row. A detail screen as discussed earlier will appear. Make the needed changes and click on the **Save** button to complete the update.

## **Delete Transcript Records**

- 1. To delete a grade record from the transcript, click on the red cell in the "**D**" column (Delete) on the far left of the course.
- 2. A selection box of semester and/or final records will be displayed. Select the item(s) to delete, and then click OK.

| Delete |                                                    |
|--------|----------------------------------------------------|
|        | Warning!                                           |
|        | Which INTRO ENGINEER record do you wish to delete? |
|        | Semester 2 Record (2 C)                            |
|        | Final Record (2 C)                                 |
|        | OK Cancel                                          |

## **Action Button Programs**

Located in the upper right of the transcript workstation, the Action button gives the user access to other functions such as the iGear, Calc GPA (for current student), Set 9<sup>th</sup> Grade Entry Year, and run a Rank Report (from here, a user can update GPA for all students). Below is a description or directions for each.

#### Gear Wheel

Offers access to information about the student as shown below. Users that have access can look up and/or change items in the iGear.

| Search                | Q | Action -              |
|-----------------------|---|-----------------------|
| Student               | * | iGear 🕨               |
| Attendance            |   | Calc GPA              |
| Discipline            |   | 9th Grade Entry       |
| Schedule              |   | Rank Report           |
| Grades                |   | Post Grade By Student |
| Print Transcript      |   | Student GPA           |
| Student Test Analysis |   | STS Audit             |
| Communication         |   | GEE/ACT Update        |
| Points                |   | VEDS                  |
|                       | _ | VEDS Data Collection  |
| Exit                  |   | Notes •               |
|                       |   | Doc Archive           |

#### Calc GPA (Current Student)

In order to calculate the Cumulative GPA for the current student, click the Calc GPA selection in the Action button listing. The GPA will be calculated and a course-by-course report of all calculations used in determining the GPA will be provided as shown below.

|                            |      |                       | ,              |                      |                    |           |
|----------------------------|------|-----------------------|----------------|----------------------|--------------------|-----------|
| Course                     | Н    | Grade                 | CP             | Product              | Earned             | Attempted |
| ACCOUNTING I               |      | 3.0                   | * 0.5          | = 1.:5000            | 1.5000             |           |
| ACCOUNTING I               |      | 3.0                   | * 0.5          | = 1.:5000            | 3.0000             |           |
| ACCOUNTING II              |      | 3.0                   | * 1.0          | = 3.0000             | 6.0000             |           |
| ACCOUNTING II              |      | 4.0                   | * 0.5          | = 2.0000             | 8.0000             |           |
| ACTING II                  |      | 3.0                   | * 0.5          | = 1.:5000            | 9.5000             |           |
| ACTING III                 |      | 4.0                   | * 0.5          | = 2.0000             | 11.5000            |           |
| AGRISCIENCE I              |      | 3.0                   | * 1.0          | = 3.0000             | 14.5000            |           |
| AGRISCIENCE II             |      | 3.0                   | * 1.0          | = 3.0000             | 17.5000            |           |
| ALGEBRA I<br>WORLD GEOGRAP | 4    | 1.0<br>0.0            | * 1.0<br>* 0.5 | = 1.0000<br>= 0.0000 | 18.5000<br>56.5000 |           |
| WORLD GEOGRAP              | ŀ    | 4.0                   | * 0.5          | = 2.0000             | 58.5000            |           |
|                            |      |                       |                |                      |                    |           |
| Earned Points:             | 58.5 | / Total Units Pursued | : 21.0         | = 2.7857             |                    |           |
| Attempted Points:          | 84.0 | / Total Units Pursued | : 21.0         | = 4.0000             |                    |           |

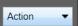

## 9<sup>th</sup> Grade Entry

Displays 9<sup>th</sup> grade entry year. Most students will have the correct year. It may be necessary to manually correct the year in some cases. If necessary, choose the correct 9<sup>th</sup> grade entry year from the drop down, and click **OK**.

|   | Set 9th Grade Entry Year                                                                                      | × |
|---|----------------------------------------------------------------------------------------------------|---|
| ſ | Year of entry into 9th grade. (Only put something here if student earned highschool credit before 9th grade.) |   |
| I | <b>v</b>                                                                                                    |   |
| ľ |                                                                                                    |   |
|   |                                                                                                    |   |
|   | OK                                                                                                    |   |

#### Update GPA

#### \*Accessed via the Rank Report.

\*It is always a good idea to run this update prior to running the Rank report.

- 1. From the Action button, click the Rank Report selection.
  - Can also be run from Transcripts > Lists > Rank Report
- 2. At the Rank Report setup box, click the Update GPA button as shown below:

| Setup - 04.29.2021            | ×                   |                                                      |
|-------------------------------|---------------------|------------------------------------------------------|
| Year :                        | 2122                |                                                      |
| District :                    | 026                 |                                                      |
| School :                      | 022                 |                                                      |
| Grade :                       | 12                  |                                                      |
| As Of :                       | May v 19 v 2022 v 📼 | pt GPA Calculation Setup - 04.29.21                  |
| Age From :                    | 0 To : 100          | Year : 2122                                          |
| Minimum Units :               |                     | District : 026                                       |
|                               |                     | School : 029                                         |
| GPA Display Type :            | Alpha Loaded        | Grade : ,12                                          |
| Special Code Exclusion :      |                     | As of Date : May 💉 11 👻 2022 👻 🧱                     |
| Include SIS School Students : |                     | Use current grades                                   |
| Include Early Graduates :     |                     | 0.5 credit to 1 credit course                        |
| Exclude Summer Graduates :    |                     | if only one semester posted,<br>even if final posted |
| Exclude NR Students :         |                     | Use semester grades only                             |
| Include Replaced Grades :     |                     | Use final grades only                                |
| View Previous Ranks :         |                     | Include P grade as failures                          |
|                               | Filters             | Include Early Graduates                              |
| Update GPA                    | OK Set Defaults     | Set Defaults OK                                      |

- 3. The Update GPA setup box will appear. Options are described below.
  - Set the Year, School, and Grade(s), and As of Date.
  - Use Current Grades: Select to use final grades from the current year are to be included in the cumulative GPA calculation. NOTE: Normally selected after the midterm of a year. Once an "End of Year Grades Closeout" is completed, then unselect.
  - **0.5 credit to 1 credit course**...: Select this option. If a single semester of a full credit course is taken, the final will be given with only a .5 credit to match.
  - Use Semester grades only: Do not select.
  - Use Final grades only: Normally selected. This will calculate cumulative GPA only on grades that are in the final category of a transcript. If students have some semester grades but no final, then unselect.

- Include P grade as failures: <u>Do not select this option</u>. Will take a P grade and count is as 0 quality points just like an F grade. Normally, schools want a P to simply be left out of the calculation since it has no quality points.
- 4. Click the **OK** button to begin the calculation.
  - A message will be displayed indicating the processing is taking place.
  - The processing will take several minutes. When done, close the **Update GPA** setup box. This will return the user to the **Rank Report** setup box.

#### **Rank Report**

\*It is always a good idea to run the **Update GPA** utility prior to printing reports with a rank on them. The directions in the **Update GPA** section (previous page) cover how to do this.

- 1. At the setup screen (shown on previous page), select from the options shown:
  - Set the desired Year, School, Grade, and As of Date.
  - **Minimum Units:** If desired, the user can set to limit the ranking to students with a set number of Carnegie Units.
  - GPA Display Type: Set to Alpha Loaded.
  - **Special Ed Exclusion:** Click to limit ranking according to special code diploma path. Select COA, OM2, OM3, OM4, and OM5 to exclude non-diploma bound students from the ranking.
  - Include Early Graduates: Do not select.
  - Exclude NR Students: Select this option.
  - Include Replaced Grades: Select this option.
  - View Previous Ranks: Do not select.
  - **Update GPA**: It is a good idea to update the cumulative GPA before printing any ranks. The directions on the previous pages discuss how this is done. It does not take a long time. After performing the **Update GPA**, the user is returned to this Rank setup screen.
  - **OK**: After performing the **Update GPA**, click **OK** to get a Rank Report on screen.
- 2. The Ranking report will provide you with a rank of students in the class requested. Additional students will be added at the bottom of the list:
  - 1111 Special Education and Opt3 students
  - **2222** Too few credits
  - 3333 Student with leave code
  - 4444 SBLC codes (indicates failures)
- 3. Example Rank Report shown below. The report can be sorted in various ways to get details other than ranks.

|   | Student ID | Student Name                 | Age | Eth | Gen | Units PU | Units EA | GPA    | GPA ATT | Total Points Rank |
|---|------------|------------------------------|-----|-----|-----|----------|----------|--------|---------|-------------------|
| 1 | 9040018    | LANDRY, SHERRI ELIZABETH     | 19  | 0   | F   | 15       | 15       | 3.9286 | 4.0000  | 55.00 1 of 30     |
| 2 | 9040019    | LANTHIER, TISHA PAIGE        | 18  | 0   | F   | 15       | 15       | 3.8571 | 4.0000  | 54.00 2 of 30     |
| 3 | 9040009    | DEMARY, SALLY GAIL           | 18  | 0   | F   | 15       | 15       | 3.8571 | 4.0000  | 54.00 2 of 30     |
| 4 | 9040006    | COMPTON, STEPHANIE CHRISTINE | 18  | 0   | F   | 15       | 15       | 3.7857 | 4.0000  | 53.00 4 of 30     |
| 5 | 9040007    | CRADER, CATHERINE MARIE      | 18  | 0   | F   | 15       | 15       | 3.7857 | 4.0000  | 53.00 4 of 30     |
| 6 | 9040025    | SHAVV, BEVERLY ALAINA        | 18  | 0   | F   | 15.5     | 15.5     | 3.6552 | 4.0000  | 53.00 6 of 30     |

#### Post Grade By Student

This opens the program and allows the user to view/change grade(s) in the Grades Module

#### **Student GPA**

This opens the program and allows the user to view/change grade(s) in the Grades Module

## **STS Audit**

This feature looks over the transcript to see if any errors may be present before sending the transcript to STS.

#### Notes

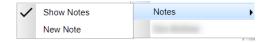

This allows the user to

- Show Notes, if the student has any attached to the transcript or
- To add a New Note for reference later until the note is deleted.

#### **Doc Archive**

This allows the user to access any documents in the Document Archive System for the student.

#### Permanent Record

|                                                                                                    |                            | ER Demo Sci<br>ADDISON<br>301 N LAUF                 | I CA'<br>Rel S | THERINE<br>ST. APT. A    |      |                |                                    |                                                                                                    |        |
|----------------------------------------------------------------------------------------------------|----------------------------|------------------------------------------------------|----------------|--------------------------|------|----------------|------------------------------------|----------------------------------------------------------------------------------------------------|--------|
| SIDNO 0336894<br>Birthdate 03/15/2004                                                                                                    |                            | METAIR                                               | IE, LA         | A 70003                  |      |                |                                    | SASID 3352611831<br>SSN 901134394                                                                                                    | GRD 12 |
| Group Course                                                                                                    | Yr Sem 1                   | Sem 2                                                | Fi             | nal                      | CP   | CE             | H G S-Code                         | Grade Source                                                                                                    | DS     |
| English                                                                                                    |                            |                                                      |                |                          |      |                |                                    |                                                                                                    |        |
| ENGLISH I                                                                                                    | 19                         |                                                      | 3              | В                        | 1.0  | 1.0            | 120331                             |                                                                                                    |        |
| TECH WRITING                                                                                                    | 19                         |                                                      | 2              | С                        | 1.0  | 1.0            | 120350                             |                                                                                                    |        |
| ENGLISH II                                                                                                    | 20                         |                                                      | 3              | В                        | 1.0  | 1.0            | 120332                             |                                                                                                    |        |
| ENGLISH III                                                                                                    | 21                         |                                                      | 2              | С                        | 1.0  | 1.0            | 120333                             | CONTRACTOR AND                                                                                                    |        |
| Math                                                                                                    |                            |                                                      |                |                          |      |                |                                    |                                                                                                    |        |
| ALGEBRA I                                                                                                    | 19                         |                                                      | 2              | С                        | 1.0  | 1.0            | 160321                             |                                                                                                    |        |
| MATH ESSENT                                                                                                    | 19                         |                                                      | 1              | D                        | 1.0  | 1.0            | 160351                             |                                                                                                    |        |
| GEOMETRY                                                                                                    | 20                         |                                                      |                | F                        | 1.0  | 0.0            | 160323                             |                                                                                                    |        |
| ALGEBRA II                                                                                                    | 21                         |                                                      | 2              | С                        | 1.0  | 1.0            | 160322                             |                                                                                                    |        |
| GEOMETRY                                                                                                    | 21                         |                                                      | 2              | С                        | 1.0  | 1.0            | 160323                             |                                                                                                    |        |
| Social Studies                                                                                                    |                            |                                                      |                |                          |      |                |                                    |                                                                                                    |        |
| WORLD GEOG                                                                                                    | 19                         |                                                      | 3              | в                        | 1.0  | 1.0            | 220300                             | concentration of the                                                                                                    |        |
| CIVICS                                                                                                    | 20                         |                                                      | 3              | в                        | 1.0  | 1.0            | 220501                             |                                                                                                    |        |
| AMER HIST                                                                                                    | 21                         |                                                      |                | F                        | 1.0  | 0.0            | 220403                             |                                                                                                    |        |
| Science                                                                                                    |                            |                                                      |                |                          |      |                |                                    |                                                                                                    |        |
| PHYSICAL SCI 1C                                                                                                    | 19                         |                                                      | 3              | в                        | 1.0  | 1.0            | 150802                             |                                                                                                    |        |
| BIOLOGY                                                                                                    | 20                         |                                                      | 1              | D                        | 1.0  | 1.0            | 150301                             |                                                                                                    |        |
| CHEMISTRY                                                                                                    | 21                         |                                                      | 3              | В                        | 1.0  | 1.0            | 150401                             |                                                                                                    |        |
| Health & PE                                                                                                    |                            |                                                      | -              | -                        |      |                |                                    |                                                                                                    |        |
| PEI                                                                                                    | 20                         |                                                      | 4              | А                        | 1.0  | 1.0            | 190105                             |                                                                                                    |        |
|                                                                                                    |                            |                                                      |                |                          |      |                |                                    |                                                                                                    |        |
| Foreign Languages                                                                                                    |                            |                                                      |                | _                        |      |                | 100501                             |                                                                                                    |        |
| SPANISH I                                                                                                    | 21                         |                                                      | 3              | В                        | 1.0  | 1.0            | 122501                             | Contract of the second                                                                                                    |        |
| SPANISH II                                                                                                    | 21                         |                                                      |                | F                        | 1.0  | 0.0            | 122502                             | CONTRACTOR AND A                                                                                                    |        |
| Voc Electives                                                                                                    |                            |                                                      |                | -                        |      |                |                                    |                                                                                                    |        |
| DIGITAL MEDIA I                                                                                                    | 20                         |                                                      | 2              | С                        | 1.0  | 1.0            | 080800                             | CONTRACTOR AND A                                                                                                    |        |
| Gen Ed Electives                                                                                                    |                            |                                                      |                |                          |      |                |                                    |                                                                                                    |        |
| HEALTH EDU                                                                                                    | 18                         |                                                      | 2              | С                        | 0.5  | 0.5            | 190500                             |                                                                                                    |        |
| BAND-ADV 1C                                                                                                    | 19                         |                                                      | 4              | A                        | 1.0  | 1.0            | 030302                             | and a strength of the strength of the strength |        |
| SECTNL REHEAR 1C                                                                                                    | 19                         |                                                      | 4              | A                        | 1.0  | 1.0            | 030353                             |                                                                                                    |        |
| BAND-ADV                                                                                                    | 20                         |                                                      | 4              | Α                        | 1.0  | 1.0            | 190110                             | Contractions and the second                                                                                                    |        |
| BAND-ADV                                                                                                    | 20                         |                                                      | 4              | Α                        | 1.0  | 1.0            | 030302                             | Contractions of the second                                                                                                    |        |
| PERCUSSION                                                                                                    | 21                         |                                                      | 4              | А                        | 1.0  | 1.0            | 030307                             | CONTRACT AMARA                                                                                                    |        |
| Total                                                                                                    | CR=Credit R                | ecovery SS=Summer S                                  | chool F        | R=Replaced               | 24.5 | 21.5           |                                    |                                                                                                    |        |
| Diploma Path: CTU TOPS Universit<br>Diploma Endorsements:<br>Career Options:<br>Concentration:<br>FAFSA: FAS FAFSA Completed<br>Grad Test: YES | y Diploma                  |                                                      |                |                          |      |                |                                    |                                                                                                    |        |
| LEAP 2025 Scores<br>ENGLISH I: BASIC<br>ENGLISH II: NOT TESTED                                                                                 | GEOM                       | ira I: Basic<br>Etry: Approachii<br>Etry: Approachii |                |                          |      |                | iology: Appro/<br>I.S. History: UN |                                                                                                    |        |
| ACT WorkKeys Scores<br>Applied Math: 4 Graphic Literacy: 5                                                                                     | 5 Workplace Documents: 5 C | overall Level: Silver                                |                |                          |      |                |                                    |                                                                                                    |        |
| Year Entered Grade 9: 2018<br>ACT English 14 Math 14<br>The above named student has pass                                                       | Reading 18 Science/R       |                                                      | Com            | 898 / 4.0000<br>posite 1 |      | Rai<br>st Date | nk:116 / 202<br>03/2021            | Total Units 21.5                                                                                                    |        |
| I hereby certify that the above n<br>Education for receipt of the abo<br>and/or GED test results.                                              |                            |                                                      |                |                          |      |                |                                    |                                                                                                    |        |

## Example Official Transcript Report

| NAME OF STUDENT         SAX           ANDERSON REBECCA         38983           SOCIAL SECURITY         DATE OF BIRTH         DATE OF GRADU           901133631         03/27/2003         MAY 24, 202           Course         Subject Title           English         120331         ENGLISH I           120332         ENGLISH I         1           120333         ENGLISH III         1           120333         ENGLISH III         1           120333         ENGLISH III         1           120332         ENGLISH III         1           120333         ENGLISH III         1           120334         ENGLISH III         1           120335         ENGLISH III         1           120334         ENGLISH III         1           120335         ENGLISH III         1           120333         ENGLISH III         1           120334         ENGLISH III         1           160351         MATH ESSENT         1           160322         ALGEBRA I         1           160323         GEOMETRY         1           Social Studies         220501         CIVICS           160301         BIOLOGY                                                                                                    | Year           19           19           19           20           21           19           20           21           19           20           21           19           20           21           20           21           20           21           19           20           21           19           20           21           21           21           21           21           21           21           21           21           21           21           21           21           21           21           21           21           21           21           21           21           21           21              | ER De                    | NAME OF S                       | 022 2X8 9-         ESS         DX ST         D         C         D         C         D         C         D         C         B         C         B         C         B         C         B         C         B         C         B         C         B         C         B         C         B         C         B         C         C | -12<br>Unit<br>1.0<br>1.0<br>1.0<br>1.0<br>1.0<br>1.0<br>1.0<br>1.0<br>1.0<br>1.0                                                                                                    | PARISH OR SCHOOL SYSTE<br>Jefferson<br>TELEPHONE<br>504-888-7171<br>Grade Source/Remark                                                                                                    |
|----------------------------------------------------------------------------------------------------|----------------------------------------------------------------------------------------------------|--------------------------|---------------------------------|----------------------------------------------------------------------------------------------------|----------------------------------------------------------------------------------------------------|----------------------------------------------------------------------------------------------------|
| ANDERSON REBECCA         38983           SOCIAL SECURITY         DATE OF BIRTH         DATE OF GRADU           901133631         03/27/2003         MAY 24, 202           Course         Subject Title           English         120331         ENGLISH I           120332         ENGLISH I         1           120333         ENGLISH II         1           120332         ENGLISH II         1           120333         ENGLISH III         1           160321         ALGEBRA I         1           160351         MATH ESSENT         1           160322         ALGEBRA II         1           160323         GEOMETRY         3           Social Studies         220501         CIVICS           220401         WORLD HIST         3           Science         150802         PHYSICAL SCI 1C           150301         BIOLOGY         1           150310         ENVIRON SCI         1           150310         ENVIRON SCI         1           100105         PE I         1           102502         SPANISH I         1           122501         SPANISH I         1           120502 <t< th=""><th>18737       ATION       '2       Year       19       19       19       20       21       19       20       21       19       20       21       19       20       21       20       21       20       21       19       20       21       19       20       21       19       21       21       21       21       21       21       21       21       21       22</th><th>ER De</th><th>ADDRI<br/>400 PHL<br/>METAIRIE, I</th><th>022 2X8 9-         ESS         DX ST         D         C         D         C         D         C         D         C         B         C         B         C         B         C         B         C         B         C         B         C         B         C         B         C         B         C         B         C         C</th><th>Unit<br/>1.0<br/>1.0<br/>1.0<br/>1.0<br/>1.0<br/>1.0<br/>1.0<br/>1.0</th><th>Jefferson  TELEPHONE  504-888-7171  Grade Source/Remark  (  (  (  (  (  (  (  ( ( ( ( ( ( ( (</th></t<>                                                                                                    | 18737       ATION       '2       Year       19       19       19       20       21       19       20       21       19       20       21       19       20       21       20       21       20       21       19       20       21       19       20       21       19       21       21       21       21       21       21       21       21       21       22                                                                                                    | ER De                    | ADDRI<br>400 PHL<br>METAIRIE, I | 022 2X8 9-         ESS         DX ST         D         C         D         C         D         C         D         C         B         C         B         C         B         C         B         C         B         C         B         C         B         C         B         C         B         C         B         C         C | Unit<br>1.0<br>1.0<br>1.0<br>1.0<br>1.0<br>1.0<br>1.0<br>1.0                                                                                                    | Jefferson  TELEPHONE  504-888-7171  Grade Source/Remark  (  (  (  (  (  (  (  ( ( ( ( ( ( ( (                                                                                                    |
| SOCIAL SECURITY         DATE OF BIRTH         DATE OF GRADU           901133631         03/27/2003         MAY 24, 202           Course         Subject Title           inglish         120331         ENGLISH I           120332         ENGLISH I         1           120333         ENGLISH II         1           120332         ENGLISH III         1           120333         ENGLISH III         1           120333         ENGLISH III         1           160321         ALGEBRA I         1           160351         MATH ESSENT         1           160322         ALGEBRA II         1           160323         GEOMETRY         1           social Studies         220501         CIVICS           220401         WORLD HIST         1           science         150802         PHYSICAL SCI 1C           150310         BIOLOGY         1           150311         BIOLOGY         1           150310         ENVIRON SCI         1           160351         SPANISH I         1           122502         SPANISH I         1           122502         SPANISH I         1           12250                                                                                                    | ATION<br>P2<br>P2<br>P2<br>P2<br>P4<br>P4<br>P4<br>P4<br>P4<br>P4<br>P4<br>P4<br>P4<br>P4                                                                                                    | N                        | ADDRI<br>400 PHL<br>METAIRIE, I | ESS<br>DX ST<br>LA 70001<br>F<br>D<br>C<br>C<br>C<br>D<br>D<br>C<br>C<br>B<br>C<br>B<br>C<br>C<br>B<br>C<br>C<br>B<br>C<br>C<br>B<br>C<br>C<br>B<br>C<br>C<br>C<br>C<br>C<br>C<br>C<br>C<br>C<br>C<br>C<br>C<br>C                                                                                                    | Unit<br>1.0<br>1.0<br>1.0<br>1.0<br>1.0<br>1.0<br>1.0<br>1.0                                                                                                    | TELEPHONE           504-888-7171           Grade Source/Remark           (           (           (           (           (           (           (           (           (           (           (           (           (           (           (           (           (           (           (           (           (           (           (           (           (           (           (           (           (           (           (           (           (           (           (           (           (           (           (           (           (           (           (           (           (           (           (           (           (           ( |
| 901133631         03/27/2003         MAY 24, 202           Course         Subject Title           nglish         120331         ENGLISH I           120332         ENGLISH I         120332           120333         ENGLISH II         120333           120332         ENGLISH III         120333           120333         ENGLISH III         120333           160321         ALGEBRA I         160351           160351         MATH ESSENT         160345           160322         ALGEBRA II         160323           160323         GEOMETRY         160323           ocial Studies         220501         CIVICS           220401         WORLD HIST         150301           clence         150802         PHYSICAL SCI 1C           150301         BIOLOGY         150301           150401         CHEMISTRY         150310           150310         ENVIRON SCI         10015           122501         SPANISH I         122502           122502         SPANISH I         122502           122502         SPANISH I         10016           122502         SPANISH I         1003010           1250301         ART I                                                                                                    | Year           19           19           19           20           21           19           20           21           19           20           21           19           20           21           20           21           20           21           19           20           21           19           20           21           21           21           21           21           21           21           21           21           21           21           21           21           21           21           21           21           21           21           21           21           21           21           21 | 1                        | 400 PHL<br>METAIRIE, I          | DX ST<br>LA 70001<br>F<br>D<br>C<br>C<br>C<br>D<br>D<br>D<br>C<br>D<br>C<br>B<br>B<br>C<br>B<br>B<br>C<br>C<br>F<br>C<br>B<br>C<br>B<br>C<br>B<br>C<br>C<br>B<br>C<br>C<br>B<br>C<br>C<br>C<br>C                                                                                                    | 1.0           1.0           1.0           1.0           1.0           1.0           1.0           1.0           1.0           1.0           1.0           1.0           1.0           1.0           1.0           1.0           1.0           1.0           1.0           1.0           1.0           1.0           1.0           1.0 | 504-888-7171  Grade Source/Remark  (  (  (  (  (  (  (  (  (  (  (  (  (                                                                                                    |
| Course         Subject Title           nglish         120331         ENGLISH I           120350         TECH WRITING           120332         ENGLISH II           120333         ENGLISH II           120333         ENGLISH II           120333         ENGLISH III           120333         ENGLISH III           160321         ALGEBRA I           160351         MATH ESSENT           160352         ALGEBRA II           160323         GEOMETRY           ocial Studies         220501           220401         WORLD HIST           cience         150802           150301         BIOLOGY           150301         BIOLOGY           150301         BIOLOGY           150301         BIOLOGY           150301         BIOLOGY           150301         BIOLOGY           150310         ENVIRON SCI           Health & PE         190106           122501         SPANISH I           122502         SPANISH I           122502         SPANISH I           122502         SPANISH I           122502         SPANISH I           090711         FIRST                                                                                                    | Year           19           19           20           21           19           20           21           19           20           21           20           21           20           21           20           21           20           21           19           20           21           19           21           21           21           21           21           21           21           21           21           21           21           21           21           21           21           21           21           21           21           21           21           21           21           21              | 1                        | METAIRIE, I                     | Image: A 70001           F           D           C           C           D           C           D           C           B           C           B           C           B           C           B           C           B           C           B           C           B           C           B           C           C             | 1.0           1.0           1.0           1.0           1.0           1.0           1.0           1.0           1.0           1.0           1.0           1.0           1.0           1.0           1.0           1.0           1.0           1.0           1.0           1.0           1.0           1.0           1.0           1.0 | Grade Source/Remark                                                                                                    |
| Image: Provide and Provide and Provide Andrea Provide and Provide and Provide and Provide and Provide and Provide and Provide and Provide and Provide Andrea Provide and Provide Andrea Provide and Provide Andrea Provide and Provide Andr                                                                                    | 19           19           20           21           19           20           21           19           20           21           20           21           20           21           20           21           20           21           19           20           21           19           21           21           21           21           21           21           21           21           21           21           21           21           21           21           21           21           21           21           21           21           21           21           21                                          | S1<br>                   | S2                              | D<br>C<br>C<br>D<br>C<br>B<br>C<br>B<br>B<br>C<br>F<br>C<br>B<br>C<br>B<br>C<br>C<br>B<br>C<br>C                                                                                                    | 1.0           1.0           1.0           1.0           1.0           1.0           1.0           1.0           1.0           1.0           1.0           1.0           1.0           1.0           1.0           1.0           1.0           1.0           1.0           1.0           1.0           1.0           1.0           1.0 |                                                                                                    |
| 120350         TECH WRITING           120332         ENGLISH II           120333         ENGLISH II           120333         ENGLISH II           120333         ENGLISH II           120333         ENGLISH II           120333         ENGLISH II           160321         ALGEBRA I           160351         MATH ESSENT           160322         ALGEBRA II           160323         GEOMETRY           ocial Studies         220501           220401         WORLD HIST           cience         150802           150301         BIOLOGY           150301         BIOLOGY           150301         BIOLOGY           150310         ENVIRON SCI           150310         ENVIRON SCI           160310         ENVIRON SCI           190105         PE I           190105         PE I           190105         PE I           10006         PE I           190105         PE I           1000711         FIRST RESPONDER           Gen Ed         190500           190500         HEALTH EDU           030501         ART I           03031                                                                                                    | 19           20           21           19           20           21           19           20           21           20           21           20           21           20           21           20           21           19           20           21           19           20           21           21           19           21           21           21           21           21           21           21           21           21           21           21           21           21           21           21           21           21           21           21           21                                          |                          |                                 | C<br>C<br>C<br>D<br>C<br>C<br>C<br>B<br>C<br>B<br>C<br>C<br>F<br>C<br>B<br>C<br>C<br>B<br>C<br>C<br>C<br>C<br>C<br>C                                                                                                    | 1.0           1.0           1.0           1.0           1.0           1.0           1.0           1.0           1.0           1.0           1.0           1.0           1.0           1.0           1.0           1.0           1.0           1.0           1.0           1.0           1.0           1.0           1.0           1.0 |                                                                                                    |
| 120332         ENGLISH II           120333         ENGLISH III           120333         ENGLISH III           160321         ALGEBRA I           160351         MATH ESSENT           160345         FIN LITERACY           160322         ALGEBRA II           160323         GEOMETRY           ocial Studies         220501         CIVICS           220401         WORLD HIST           cience         150802         PHYSICAL SCI 1C           150301         BIOLOGY           150301         BIOLOGY           150301         BIOLOGY           150301         BIOLOGY           150301         BIOLOGY           150301         BIOLOGY           150301         BIOLOGY           150301         BIOLOGY           150301         ENVIRON SCI           150310         ENVIRON SCI           122502         SPANISH I           122502         SPANISH I           122502         SPANISH I           122502         SPANISH II           /oc Electives         080800         DIGITAL MEDIA I           090711         FIRST RESPONDER           Gen Ed         190500 </td <td>20           21           19           20           21           20           21           20           21           20           21           20           21           19           20           21           19           20           21           21           21           21           21           21           21           21           21           21           21           21           21           21           21           21           21           21           21           21           21           20</td> <td></td> <td></td> <td>C<br/>C<br/>D<br/>C<br/>B<br/>C<br/>B<br/>C<br/>F<br/>C<br/>C<br/>B<br/>C<br/>C<br/>C<br/>C</td> <td>1.0           1.0           1.0           1.0           1.0           1.0           1.0           1.0           1.0           1.0           1.0           1.0           1.0           1.0           1.0           1.0           1.0           1.0           1.0           1.0           1.0           1.0           1.0</td> <td></td>                                                                                           | 20           21           19           20           21           20           21           20           21           20           21           20           21           19           20           21           19           20           21           21           21           21           21           21           21           21           21           21           21           21           21           21           21           21           21           21           21           21           21           20                                                                                                    |                          |                                 | C<br>C<br>D<br>C<br>B<br>C<br>B<br>C<br>F<br>C<br>C<br>B<br>C<br>C<br>C<br>C                                                                                                    | 1.0           1.0           1.0           1.0           1.0           1.0           1.0           1.0           1.0           1.0           1.0           1.0           1.0           1.0           1.0           1.0           1.0           1.0           1.0           1.0           1.0           1.0           1.0               |                                                                                                    |
| Intervention         Intervention           120333         ENGLISH III           1100321         ALGEBRA I           160321         ALGEBRA I           160351         MATH ESSENT           160345         FIN LITERACY           160322         ALGEBRA II           160323         GEOMETRY           ocial Studies         220501         CIVICS           220401         WORLD HIST           cience         150802         PHYSICAL SCI 1C           150301         BIOLOGY           150301         BIOLOGY           150301         BIOLOGY           150301         BIOLOGY           150301         BIOLOGY           150301         BIOLOGY           150301         BIOLOGY           150301         BIOLOGY           150310         ENVIRON SCI           Itealth & PE         190106           122501         SPANISH I           122502         SPANISH I           122502         SPANISH I           122502         SPANISH II           122502         SPANISH II           100050         HEALTH EDU           030501         ART I <td< td=""><td>21<br/>19<br/>19<br/>20<br/>21<br/>21<br/>20<br/>21<br/>19<br/>20<br/>20<br/>20<br/>21<br/>19<br/>20<br/>21<br/>21<br/>19<br/>20<br/>21<br/>21<br/>21<br/>20<br/>21<br/>21<br/>21<br/>21<br/>20<br/>21<br/>21<br/>21<br/>20<br/>21<br/>21<br/>20<br/>21<br/>21<br/>20<br/>21<br/>21<br/>20<br/>21<br/>21<br/>20<br/>21<br/>21<br/>20<br/>21<br/>21<br/>20<br/>21<br/>21<br/>20<br/>21<br/>21<br/>20<br/>21<br/>20<br/>21<br/>21<br/>20<br/>21<br/>20<br/>21<br/>20<br/>21<br/>20<br/>21<br/>20<br/>21<br/>20<br/>21<br/>20<br/>21<br/>20<br/>20<br/>21<br/>20<br/>20<br/>21<br/>20<br/>20<br/>20<br/>20<br/>20<br/>20<br/>20<br/>20<br/>20<br/>20</td><td></td><td></td><td>C<br/>D<br/>C<br/>B<br/>C<br/>B<br/>C<br/>F<br/>C<br/>B<br/>C<br/>B<br/>C<br/>C<br/>B<br/>C<br/>C</td><td>1.0           1.0           1.0           1.0           1.0           1.0           1.0           1.0           1.0           1.0           1.0           1.0           1.0           1.0           1.0           1.0           1.0           1.0           1.0           1.0           1.0           1.0</td><td></td></td<> | 21<br>19<br>19<br>20<br>21<br>21<br>20<br>21<br>19<br>20<br>20<br>20<br>21<br>19<br>20<br>21<br>21<br>19<br>20<br>21<br>21<br>21<br>20<br>21<br>21<br>21<br>21<br>20<br>21<br>21<br>21<br>20<br>21<br>21<br>20<br>21<br>21<br>20<br>21<br>21<br>20<br>21<br>21<br>20<br>21<br>21<br>20<br>21<br>21<br>20<br>21<br>21<br>20<br>21<br>21<br>20<br>21<br>20<br>21<br>21<br>20<br>21<br>20<br>21<br>20<br>21<br>20<br>21<br>20<br>21<br>20<br>21<br>20<br>21<br>20<br>20<br>21<br>20<br>20<br>21<br>20<br>20<br>20<br>20<br>20<br>20<br>20<br>20<br>20<br>20                                                                                |                          |                                 | C<br>D<br>C<br>B<br>C<br>B<br>C<br>F<br>C<br>B<br>C<br>B<br>C<br>C<br>B<br>C<br>C                                                                                                    | 1.0           1.0           1.0           1.0           1.0           1.0           1.0           1.0           1.0           1.0           1.0           1.0           1.0           1.0           1.0           1.0           1.0           1.0           1.0           1.0           1.0           1.0                             |                                                                                                    |
| ath         160321         ALGEBRA I           160351         MATH ESSENT           160345         FIN LITERACY           160322         ALGEBRA II           160323         GEOMETRY           ocial Studies         220501         CIVICS           220401         WORLD HIST           cience         150802         PHYSICAL SCI 1C           150301         BIOLOGY           150301         BIOLOGY           150301         BIOLOGY           150301         BIOLOGY           150301         BIOLOGY           150301         BIOLOGY           150310         ENVIRON SCI           100105         PE I           190105         PE I           190105         PE I           10000         IGITAL MEDIA I           090711         FIRST RESPONDER           Gen Ed         190500           190500         HEALTH EDU           030310         BEG CHOIR           CR=Credit Reco           Diploma Path: CTU TOPS University Diploma           Diploma Endorsements:         57 S/P2 Safety and Pollution Prevention           Career Options:         CR=Credit Reco                                                                                                    | 19           19           20           21           20           21           20           21           19           20           21           19           20           21           19           20           21           21           21           21           21           21           21           21           21           21           21           21           21           21           21           21           21                                                                                                    |                          |                                 | D<br>C<br>B<br>C<br>B<br>C<br>F<br>C<br>B<br>C<br>B<br>C<br>C<br>B<br>C<br>C                                                                                                    | 1.0           1.0           1.0           1.0           1.0           1.0           1.0           1.0           1.0           1.0           1.0           1.0           1.0           1.0           1.0           1.0           1.0           1.0           1.0           1.0           1.0           1.0                             |                                                                                                    |
| iath         160321         ALGEBRA I           160351         MATH ESSENT           160345         FIN LITERACY           160322         ALGEBRA II           160323         GEOMETRY           ocial Studies         220501         CIVICS           220401         WORLD HIST           cience         150802         PHYSICAL SCI 1C           150301         BIOLOGY           150301         BIOLOGY           150301         BIOLOGY           150301         BIOLOGY           150301         BIOLOGY           150310         ENVIRON SCI           150310         ENVIRON SCI           ioreign         122501         SPANISH I           122502         SPANISH I           122502         SPANISH II           ioreign         122501         SPANISH II           090711         FIRST RESPONDER           Gen Ed         190500         HEALTH EDU           030310         BEG CHOIR         CR=Credit Reco           Diploma Path: CTU TOPS University Diploma         CR=Credit Reco           Diploma Endorsements:         57 S/P2 Safety and Pollution Prevention           Career Options:         CR=Credit Reco                                                                                                    | 19           19           20           21           20           21           20           21           19           20           21           19           20           21           19           20           21           21           21           21           21           21           21           21           21           21           21           21           21           21           21           21           21                                                                                                    |                          |                                 | D<br>C<br>B<br>C<br>B<br>C<br>F<br>C<br>B<br>C<br>B<br>C<br>C<br>B<br>C<br>C                                                                                                    | 1.0           1.0           1.0           1.0           1.0           1.0           1.0           1.0           1.0           1.0           1.0           1.0           1.0           1.0           1.0           1.0           1.0           1.0           1.0           1.0           1.0           1.0                             |                                                                                                    |
| 160351         MATH ESSENT           160345         FIN LITERACY           160322         ALGEBRA II           160323         GEOMETRY           ocial Studies         220501         CIVICS           220401         WORLD HIST           cience         150802         PHYSICAL SCI 1C           150301         BIOLOGY           150301         BIOLOGY           150301         BIOLOGY           150301         BIOLOGY           150301         BIOLOGY           150301         BIOLOGY           150301         BIOLOGY           150301         BIOLOGY           150310         ENVIRON SCI           150310         ENVIRON SCI           100105         PE I           190105         PE I           190105         PE I           190105         PE I           100005         PE I           122502         SPANISH I           122502         SPANISH I           122502         SPANISH I           122502         SPANISH I           090711         FIRST RESPONDER           Gen Ed         190500         HEALTH EDU           03031                                                                                                    | 19           20           21           21           20           21           20           21           19           20           21           19           20           21           21           21           21           21           21           21           21           21           21           21           21           20                                                                                                    |                          |                                 | D<br>C<br>B<br>C<br>B<br>C<br>F<br>C<br>B<br>C<br>B<br>C<br>C                                                                                                    | 1.0           1.0           1.0           1.0           1.0           1.0           1.0           1.0           1.0           1.0           1.0           1.0           1.0           1.0           1.0           1.0           1.0           1.0           1.0           1.0           1.0                                           |                                                                                                    |
| 160345         FIN LITERACY           160345         FIN LITERACY           160322         ALGEBRA II           160323         GEOMETRY           ocial Studies         220501         CIVICS           220401         WORLD HIST           cience         150802         PHYSICAL SCI 1C           150301         BIOLOGY           150301         BIOLOGY           150301         BIOLOGY           150301         BIOLOGY           150301         BIOLOGY           150301         BIOLOGY           150301         BIOLOGY           150301         BIOLOGY           150301         BIOLOGY           150310         ENVIRON SCI           150310         ENVIRON SCI           150311         ENVIRON SCI           150310         ENVIRON SCI           160015         PE I           190105         PE I           190105         PE I           190105         PE I           122502         SPANISH I           122502         SPANISH II           122502         SPANISH II           090711         FIRST RESPONDER           Gen Ed                                                                                                    | 20<br>21<br>20<br>21<br>19<br>20<br>20<br>20<br>21<br>21<br>21<br>19<br>19<br>21<br>21<br>21<br>20                                                                                                    |                          |                                 | C<br>B<br>B<br>C<br>F<br>C<br>F<br>C<br>B<br>C<br>B<br>C<br>C                                                                                                    | 1.0           1.0           1.0           1.0           1.0           1.0           1.0           1.0           1.0           1.0           1.0           1.0           1.0           1.0           1.0           1.0           1.0           1.0           1.0           1.0                                                         |                                                                                                    |
| 160322         ALGEBRA II           160323         GEOMETRY           ocial Studies         220501         CIVICS           220401         WORLD HIST           cience         150802         PHYSICAL SCI 1C           150301         BIOLOGY           150301         BIOLOGY           150301         BIOLOGY           150301         BIOLOGY           150301         CHEMISTRY           150310         ENVIRON SCI           150310         ENVIRON SCI           150310         ENVIRON SCI           120502         SPANISH I           122502         SPANISH I           122502         SPANISH II           /oc Electives         080800         DIGITAL MEDIA I           090711         FIRST RESPONDER           Sen Ed         190500         HEALTH EDU           030310         BEG CHOIR           CR=Credit Reco           Diploma Path: CTU TOPS University Diploma           Diploma Endorsements:         257 S/P2 Safety and Pollution Prevention           Career Options:         Career Options:                                                                                                    | 21<br>21<br>20<br>21<br>19<br>20<br>20<br>20<br>21<br>21<br>19<br>19<br>21<br>21<br>21<br>20                                                                                                    |                          |                                 | B<br>C<br>B<br>C<br>F<br>C<br>B<br>C<br>B<br>C<br>C                                                                                                    | 1.0           1.0           1.0           1.0           1.0           1.0           1.0           1.0           1.0           1.0           1.0           1.0           1.0           1.0           1.0           1.0           1.0           1.0                                                                                     |                                                                                                    |
| 160323         GEOMETRY           ocial Studies         220501         CIVICS           220401         WORLD HIST           cience         150802         PHYSICAL SCI 1C           150301         BIOLOGY           150301         BIOLOGY           150301         CHEMISTRY           150301         CHEMISTRY           150310         ENVIRON SCI           Health & PE         190106         PE I           190105         PE I           190105         PE I           122502         SPANISH I           122502         SPANISH II           /occ Electives         080800         DIGITAL MEDIA I           090711         FIRST RESPONDER           Ben Ed         190500         HEALTH EDU           030310         BEG CHOIR           CR=Credit Reco           Diploma Path: CTU TOPS University Diploma           Diploma Endorsements:         257 S/P2 Safety and Pollution Prevention           Career Options:         257 S/P2 Safety and Pollution Prevention                                                                                                    | 21<br>20<br>21<br>19<br>20<br>20<br>21<br>21<br>21<br>19<br>21<br>21<br>21<br>20                                                                                                    |                          |                                 | C<br>B<br>C<br>F<br>C<br>B<br>C<br>B<br>C<br>C                                                                                                    | 1.0           1.0           1.0           1.0           1.0           1.0           1.0           1.0           1.0           1.0           1.0           1.0           1.0           1.0           1.0           1.0                                                                                                              |                                                                                                    |
| Ocial Studies         220501         CIVICS           220401         WORLD HIST           cience         150802         PHYSICAL SCI 1C           150301         BIOLOGY           150301         BIOLOGY           150301         BIOLOGY           150301         BIOLOGY           150301         BIOLOGY           150310         ENVIRON SCI           Health & PE         190106           190105         PE I           190105         PE I           122502         SPANISH I           122502         SPANISH II           7oc Electives         080800         DIGITAL MEDIA I           090711         FIRST RESPONDER           Sen Ed         190500         HEALTH EDU           030501         ART I           030310         BEG CHOIR           CR=Credit Reco           Diploma Path: CTU TOPS University Diploma           Diploma Endorsements:         257 S/P2 Safety and Pollution Prevention           Career Options:         Career Options:                                                                                                    | 20<br>21<br>19<br>20<br>21<br>21<br>21<br>19<br>19<br>21<br>21<br>21<br>20                                                                                                    |                          |                                 | B<br>C<br>F<br>C<br>B<br>C<br>B<br>C                                                                                                    | 1.0           1.0           1.0           1.0           1.0           1.0           1.0           1.0           1.0           1.0           1.0           1.0           1.0           1.0           1.0                                                                                                              |                                                                                                    |
| 220401         WORLD HIST           cience         150802         PHYSICAL SCI 1C           150301         BIOLOGY           150301         BIOLOGY           150301         BIOLOGY           150301         CHEMISTRY           150310         ENVIRON SCI           Health & PE         190106         PE I           190105         PE I           'oreign         122501         SPANISH I           122502         SPANISH II           /occ Electives         080800         DIGITAL MEDIA I           090711         FIRST RESPONDER           Gen Ed         190500         HEALTH EDU           030501         ART I           030310         BEG CHOIR           CR=Credit Reco           Diploma Path: CTU TOPS University Diploma           Diploma Endorsements:         257 S/P2 Safety and Pollution Prevention           Career Options:         Career Options:                                                                                                    | 21<br>19<br>20<br>21<br>21<br>19<br>19<br>21<br>21<br>21<br>20                                                                                                    |                          |                                 | B<br>C<br>F<br>C<br>B<br>C<br>B<br>C                                                                                                    | 1.0           1.0           0.0           1.0           1.0           1.0           1.0           1.0           1.0           1.0           1.0                                                                                                    |                                                                                                    |
| cience         150802         PHYSICAL SCI 1C           150301         BIOLOGY           150301         BIOLOGY           150301         BIOLOGY           150301         BIOLOGY           150301         BIOLOGY           150301         CHEMISTRY           150310         ENVIRON SCI           Health & PE         190106         PE I           190105         PE I           190105         PE I           122501         SPANISH I           122502         SPANISH II           122502         SPANISH II           122502         SPANISH II           090711         FIRST RESPONDER           Gen Ed         190500         HEALTH EDU           030501         ART I           030310         BEG CHOIR           CR=Credit Reco           Diploma Path: CTU TOPS University Diploma           Diploma Endorsements:         :           :57 S/P2 Safety and Pollution Prevention         Career Options:                                                                                                    | 19           20           21           21           21           19           19           21           22           21           22           21           22           21           22           23           24           25           21           21           21           21           20                                                                                                    |                          |                                 | C<br>F<br>C<br>B<br>C<br>B<br>C                                                                                                    | 1.0           0.0           1.0           1.0           1.0           1.0           1.0           1.0                                                                                                    |                                                                                                    |
| 150301         BIOLOGY           150301         BIOLOGY           150401         CHEMISTRY           150310         ENVIRON SCI           150310         ENVIRON SCI           160310         PVIRON SCI           160310         PVIRON SCI           160310         PVIRON SCI           160310         PVIRON SCI           160310         PVIRON SCI           160310         PVIRON SCI           190105         PE I           190105         PE I           122501         SPANISH I           122502         SPANISH II           122502         SPANISH II           122502         SPANISH II           122502         SPANISH II           122502         SPANISH II           090711         FIRST RESPONDER           Gen Ed         190500           190500         HEALTH EDU           030310         BEG CHOIR                                                                                                    | 20<br>20<br>21<br>21<br>19<br>19<br>21<br>21<br>21<br>20                                                                                                    |                          |                                 | F<br>C<br>B<br>C<br>S<br>B<br>C                                                                                                    | 0.0<br>1.0<br>1.0<br>1.0<br>1.0<br>1.0                                                                                                    |                                                                                                    |
| 150301         BIOLOGY           150401         CHEMISTRY           150310         ENVIRON SCI           lealth & PE         190106         PE I           190105         PE I           oreign         122501         SPANISH I           122502         SPANISH II           'oc Electives         080800         DIGITAL MEDIA I           090711         FIRST RESPONDER           Gen Ed         190500         HEALTH EDU           030310         BEG CHOIR                                                                                                    | 20<br>21<br>21<br>19<br>19<br>21<br>21<br>21<br>20                                                                                                    |                          |                                 | C<br>B<br>C<br>B<br>C                                                                                                    | 1.0<br>1.0<br>1.0<br>1.0<br>1.0                                                                                                    |                                                                                                    |
| 150401         CHEMISTRY           150310         ENVIRON SCI           Health & PE         190106         PE I           190105         PE I           foreign         122501         SPANISH I           122502         SPANISH II           foc Electives         080800         DIGITAL MEDIA I           090711         FIRST RESPONDER           Sen Ed         190500         HEALTH EDU           030501         ART I           030310         BEG CHOIR                                                                                                    | 21<br>21<br>19<br>19<br>21<br>21<br>20                                                                                                    |                          |                                 | B<br>C<br>B<br>C                                                                                                    | 1.0<br>1.0<br>1.0                                                                                                    | (<br>                                                                                                    |
| 150310         ENVIRON SCI           Health & PE         190106         PE I           190105         PE I           foreign         122501         SPANISH I           122502         SPANISH II           foc Electives         080800         DIGITAL MEDIA I           090711         FIRST RESPONDER           Sen Ed         190500         HEALTH EDU           030501         ART I           030310         BEG CHOIR                                                                                                    | 21<br>19<br>19<br>21<br>21<br>20                                                                                                    |                          |                                 | C<br>B<br>C                                                                                                    | 1.0<br>1.0                                                                                                    |                                                                                                    |
| Health & PE         190106         PE I           190105         PE I           foreign         122501         SPANISH I           122502         SPANISH II           foc Electives         080800         DIGITAL MEDIA I           090711         FIRST RESPONDER           Ben Ed         190500         HEALTH EDU           030501         ART I           030310         BEG CHOIR           CR=Credit Reco           Diploma Path: CTU TOPS University Diploma           Diploma Endorsements:         257 S/P2 Safety and Pollution Prevention           Career Options:         257 S/P2 Safety and Pollution Prevention                                                                                                    | 19<br>19<br>21<br>21<br>20                                                                                                    |                          |                                 | B<br>C                                                                                                    | 1.0                                                                                                    | <u> </u>                                                                                                    |
| 190105         PE I           Foreign         122501         SPANISH I           122502         SPANISH II           /oc Electives         080800         DIGITAL MEDIA I           090711         FIRST RESPONDER           Gen Ed         190500         HEALTH EDU           030501         ART I           030310         BEG CHOIR           CR=Credit Reco           Diploma Path: CTU TOPS University Diploma           Diploma Endorsements:         257 S/P2 Safety and Pollution Prevention           Career Options:         CR=Credit Reco                                                                                                    | 19<br>21<br>21<br>20                                                                                                    |                          |                                 | B<br>C                                                                                                    |                                                                                                    | -                                                                                                    |
| Foreign         122501         SPANISH I           122502         SPANISH II           /oc Electives         080800         DIGITAL MEDIA I           090711         FIRST RESPONDER           Gen Ed         190500         HEALTH EDU           030501         ART I           030310         BEG CHOIR           CR=Credit Reco           Diploma Path: CTU TOPS University Diploma           Diploma Endorsements:         257 S/P2 Safety and Pollution Prevention           Career Options:         Career Options:                                                                                                    | 21<br>21<br>20                                                                                                    |                          |                                 | -                                                                                                    | 1.0                                                                                                    |                                                                                                    |
| Foreign         122501         SPANISH I           122502         SPANISH II           /oc Electives         080800         DIGITAL MEDIA I           090711         FIRST RESPONDER           Gen Ed         190500         HEALTH EDU           030501         ART I           030310         BEG CHOIR           CR=Credit Reco           Diploma Path: CTU TOPS University Diploma           Diploma Endorsements:         257 S/P2 Safety and Pollution Prevention           Career Options:         CR=Credit Reco                                                                                                    | 21<br>21<br>20                                                                                                    |                          |                                 | -                                                                                                    |                                                                                                    |                                                                                                    |
| Image: Non-State State         Image: Non-State State         Image: Non-State State         Image: Non-State         Image: Non-State <th< td=""><td>21<br/>20</td><td></td><td></td><td>С</td><td>1.0</td><td>-</td></th<>                                                                                                    | 21<br>20                                                                                                    |                          |                                 | С                                                                                                    | 1.0                                                                                                    | -                                                                                                    |
| Øser         Øser         Øser <th< td=""><td>20</td><td></td><td></td><td>A</td><td>1.0</td><td>-</td></th<>                                                                                                    | 20                                                                                                    |                          |                                 | A                                                                                                    | 1.0                                                                                                    | -                                                                                                    |
| 090711         FIRST RESPONDER           Gen Ed         190500         HEALTH EDU           030501         ART I         030310           030310         BEG CHOIR         CR=Credit Reco           Diploma Path: CTU TOPS University Diploma           Diploma Endorsements:         257 S/P2 Safety and Pollution Prevention           Career Options:                                                                                                    |                                                                                                    |                          |                                 | В                                                                                                    | 1.0                                                                                                    |                                                                                                    |
| Gen Ed         190500         HEALTH EDU           030501         ART I           030310         BEG CHOIR   CR=Credit Reco Diploma Path: CTU TOPS University Diploma Diploma Endorsements: 257 S/P2 Safety and Pollution Prevention Career Options:                                                                                                    | 20                                                                                                    |                          |                                 | C                                                                                                    |                                                                                                    | -                                                                                                    |
| 030501 ART I<br>030310 BEG CHOIR<br>CR=Credit Reco<br>Diploma Path: CTU TOPS University Diploma<br>Diploma Endorsements:<br>257 S/P2 Safety and Pollution Prevention<br>Career Options:                                                                                                    |                                                                                                    |                          |                                 |                                                                                                    | 1.0                                                                                                    | -                                                                                                    |
| 030310 BEG CHOIR<br>CR=Credit Reco<br>Diploma Path: CTU TOPS University Diploma<br>Diploma Endorsements:<br>257 S/P2 Safety and Pollution Prevention<br>Career Options:                                                                                                    | 18                                                                                                    |                          |                                 | B                                                                                                    | 0.5                                                                                                    | -                                                                                                    |
| CR=Credit Reco<br>Diploma Path: CTU TOPS University Diploma<br>Diploma Endorsements:<br>257 S/P2 Safety and Pollution Prevention<br>Career Options:                                                                                                    | 19                                                                                                    |                          |                                 | F                                                                                                    | 0.0                                                                                                    |                                                                                                    |
| Diploma Path: CTU TOPS University Diploma<br>Diploma Endorsements:<br>257 S/P2 Safety and Pollution Prevention<br>Career Options:                                                                                                    | 20                                                                                                    |                          |                                 | A                                                                                                    | 1.0                                                                                                    | Conceptions and and and and and and and and and and                                                                                                    |
| FAFSA: FAS FAFSA Completed<br>Grad Test: YES                                                                                                    | very SS=Summer                                                                                                    | School R=                | Replaced                        |                                                                                                    |                                                                                                    |                                                                                                    |
| Cohort Year Entered Grade 9 Cumulative GP                                                                                                    | A                                                                                                    | Cla                      | ass Rank                        |                                                                                                    | Total<br>Units                                                                                                    | The above named student has<br>passed all required components<br>of the Graduation Test:                                                                                                    |
| 1920 2019 2.14286                                                                                                    |                                                                                                    | R                        | ank:_N/A                        |                                                                                                    | 22.5                                                                                                    | YES                                                                                                    |
| hereby certify that the above student has successfully completed the requirements p<br>f the above specified transcript from a State-Approved High School. On file in the sc                                                                                                    | rescribed by the shool office is this                                                                                                    | State Board<br>student's | d of Element<br>cumulative r    | ary and Seco<br>ecord and/or                                                                                                    | ondary Educ<br>r GED test r                                                                                                    | cation for receipt<br>esults.                                                                                                    |
| UBSCRIBED TO THIS MAY 24, 2022 AT ER Demo School 022 2X8 9-12 METAI                                                                                                    |                                                                                                    |                          |                                 |                                                                                                    |                                                                                                    |                                                                                                    |
| tentionally Left Blank                                                                                                    | RIE LA                                                                                                    |                          | SCHOOL PRI                      | NCIPAL                                                                                                    |                                                                                                    |                                                                                                    |

## **Carnegie Units Earned Report**

The Carnegie Units Earned Report will show credits earned by transcript group, which are then categorized by previous credits earned and current year grades credit earned. Additionally, the report will show many data fields which would allow the user to create and save different reports with optional fields needed. NOTE: Each column has a tip description for your information.

The Save Report feature will allow the user to select data (columns) needed to make a smaller needed report and give it a Title and Description to use frequently.

Ex: Student Name, SIDNO, Grade, Path, Career Option, PII (Consent), Tests and make this one report.

| Select Column(s) to Show      | $\times$ | Select Column(s) to Show | × |
|-------------------------------|----------|--------------------------|---|
| Value                         |          | Value                    |   |
|                               | -        | Earn English             | * |
| School                        |          | CYP English              |   |
| GD GD                         | =        | Earn Computer            |   |
| SASID                         |          | CYP Computer             |   |
| SSN SSN                       |          | Earn Math                |   |
| SIDNO                         |          | CYP Math                 |   |
| Student Name                  |          | Earn Social Studies      | _ |
| DAS DAS                       |          | CYP Social Studies       | = |
| Age                           |          | Earn Science             |   |
| Special Codes                 |          | CYP Science              |   |
| SBLC Code                     |          | Earn Health PE           |   |
| Entry Date                    |          | CYP Health PE            |   |
| Entry Code                    |          | Earn For Lang            |   |
| Entry Description             |          | CYP For Lang             |   |
| Leave Date                    |          | Earn Voc Elect           |   |
| Leave Code                    |          | CYP Voc Elect            |   |
| Leave Description             |          | Earn Reg Elect           |   |
| Grad Date                     |          | CYP Reg Elect            |   |
| Counselor                     |          | Tot Ern                  |   |
| Community Service Hours       |          | Tot Proj                 |   |
| Total Community Service Hours |          | Recovery                 |   |
| Total Scholarship             | -        | Current Year Recovery    | + |
| ОК                            |          | ОК                       |   |

| Select Column(s) to Show | × |
|--------------------------|---|
| Value                    |   |
| GPA                      | ~ |
| Pii                      |   |
| LEP                      |   |
| Sped                     |   |
| 504                      |   |
| ACT 833 (April Dunn Act) |   |
| Path                     |   |
| Tests                    |   |
| Endorsement              |   |
| Concentration            |   |
| Diploma Index            | _ |
| IBC IBC                  | = |
| Points                   |   |
| Career Options           |   |
| Code Description         |   |
| Cohort                   |   |
| 9Grd Yr                  |   |
| Team                     |   |
| FAFSA                    |   |
| DE                       |   |
| Abs Fall                 |   |
| Abs Spring               | - |
| OK                       |   |

| WK – W-WD          |   |
|--------------------|---|
| WK - RFI           |   |
| WK - LI            |   |
| WK - AM            |   |
| WK - Overall       |   |
| WK - Date          |   |
| WK Index           |   |
| WK Results         |   |
| Highest ACT Points |   |
| Clep Score         |   |
| AP                 |   |
| IB                 |   |
| DE Courses         |   |
| Prev Sch Year      |   |
| Prev Sch Site      |   |
| Prev Sch Name      | - |
| ОК                 |   |

| Seleo | ct Column(s) to | Show           | $\times$ |
|-------|-----------------|----------------|----------|
|       | Value           |                |          |
|       | ACT             |                | -        |
|       | ACT Index       |                |          |
|       | English         |                |          |
|       | Math            |                |          |
|       | Reading         |                |          |
|       | Science         |                |          |
|       | Composite       |                |          |
|       | Algebra I       | - EOC          |          |
|       | Geometry        | - EOC          |          |
|       | English II      | - EOC          |          |
|       | English III     | - EOC          |          |
|       | Biology         | - EOC          |          |
|       | American Histor | ry - EOC       |          |
|       | Algebra I       | - LEAP 2025    |          |
|       | Geometry        | - LEAP 2025    |          |
|       | English I       | - LEAP 2025    | =        |
|       | English II      | - LEAP 2025    |          |
|       | English III     | - LEAP 2025    |          |
|       | Biology         | - LEAP 2025    |          |
|       | American Histor | ry - LEAP 2025 |          |
|       | Assess Index    |                |          |
|       | WK – W-AM       |                | -        |
|       |                 | OK             |          |

#### **Column Headers**

School - Student's school of enrollment

**Grd** - Grade level of students whose records need to be edited or whose names are to be included on a report. Leave the field blank if all grade levels are to be included. Otherwise, click in the field to the right of Grade(s) to select the desired grade level(s) to be included.

**SASID** - Student's state assigned identification number.

Sidno - Student's identification number

Student Name - Student's full name

**DAS** - This will show a paperclip if student has doc archive attachments. Click on the paperclip to see the student's archived records.

Age - Age of student

**Special Codes** - Leave blank if all special codes are to be included into the report. Otherwise, choose the desired special code.

**SBLC Code** - Leave blank if all SBLC codes are to be included into the report. Otherwise, choose the desired SBLC code.

Leave Date - Student's leave date

Leave Code - Student's leave code

Leave Description - Description of the reason the student left school

**Grad Date** - Graduation Date--Only the 12th graders will show graduation dates and the underclassmen will be blank.

Counselor - Student's assigned counselor

**Community Service Hours** - The Community Service hours will display pulled from the most recent vocational record.

Total Community Service Hours - Total of all Community Service hours.

Total Scholarship - The student's total scholarship amount.

**English** through **Reg Elect**: These are transcript (course) groups. Each transcript group has two sub categories:

**ERN (Earned)** - A count of credits earned for each course for previous years. Ex: 9th graders should have 0 until Grades Closeout EOY is processed at the end of the year.

- If the user clicks on a count in the **ERN** cell, a transcript workstation screen will appear.
- CYR (Current Year): A count of credits being <u>pursued</u> during the current year.
- To see a student's grades for the current year, click the iGear icon by the student's name, then select **Grades**.

**Tot Earn (Total Earned)** - Total of all counts in each course of **ERN** columns (English, Computer, Math, etc.) **Tot Prj (Total Projected)** - Total of all counts in each course of **ERN** columns AND the **CYR** columns (previous years credits plus credits <u>pursued</u> from current year)

**Recovery** - Total credits from Credit Recovery - This shows the sum of all transcript record credit recovery credits as indicated by a check in the CR box in Transcript Workstation. If a student earns more than two credits in a single year, then the cell will be red.

Current Year Recovery - Current year credits from Credit Recovery.

**GPA** - Cumulative transcript GPA

#### Pii (Personal Identifiable Information) - Consent to share PII.

Sped - If the student is a special ed student, SPED will show here, otherwise special codes will show here.504 - Is student 504.

Act 833 - Act 833 Codes and description

Path - Career path codes

**Tests** - This column identifies if the student has test results necessary for graduation requirements in Louisiana. "Yes" is displayed if the student has the test results to graduate. "No" is displayed if the student does not have the test results to graduate. An "A" indicates the test was an Alternate Assessment test but still displays a Yes on the student's transcript.

- Need to manage test scores for students as a result of reviewing this report? Go to Grades > Entry > <u>Test</u> <u>Score Editor</u> to enter/edit student test scores.
- The Assessment substitutions (for seniors only) can be denoted if a student has passed the Graduation Exams. Sort the "Tests" column to get the value of Nos "N" to the top. Then click on any of the course's "Credits Earned" fields and you will get the Transcript Workstation to pop up. Make sure Run Transcript is checked on the initial setup box. Now click on the title Grad Test: N at the top of the page. A popup window should allow the user to select from the values below.

| Value | Description                    |  |
|-------|--------------------------------|--|
|       |                                |  |
| 1     | ACT Composite or Subject >= 17 |  |
| 2     | WorkKeys Silver or higher      |  |
| 3     | 20+ Extended Learning Hours    |  |

- 1 = Student has scored composite 17 or higher or needed subject area 17 or higher on ACT
- 2 = Jumpstart pathway and earned silver on workkeys
- 3 = TOPS or Jumpstart pathway and completed 20+ hours extended learning

**Endorsement**: Displays the Academic Endorsement code associated with the student. These are entered on the *Vocational* tab of Student Master.

**Concentration**: Displays the Area of Cluster/Concentration.

**Diploma Index** - Strength of Diploma Index for SPS score. This program requires that the "Run Transcript" option must be selected.

**IBC**: Displays the IBC certifications as shown from the Student Master IGP tab which syncs with the LA STS 050 records table.

**Career Options**: Displays the Career Option code as entered from the Student Master Vocational tab.

Code Description - Career option code description

**Cohort**: Value will be the student's cohort year.

9Grd Yr - 9th grade year entry

Team - Team

FASFA

- FASFA Completed FAS Special Code
- FASFA Hardship Waiver FDW Special Code
- FASFA Parent/Guardian Waived FAW Special Code
- FASFA Submitted with Errors (Not submitted to state) FSE Special Code
- FASFA Tops Form Completion FTC Special Code

**ACT**: Displays either **Yes** or **No** value indicating whether or not the student has taken the ACT test before Oct 1 of the senior year.

**ACT Index** - (Jan 2020) The ACT composite score used in the calculation of the ACT assessment index for SPS scores. To the extent practicable a student's highest earned score for an ACT administration shall be used in the calculation.

Highest EOC Scores - Highest EOC scores in all testing areas.

Highest LEAP 2025 scores - Highest LEAP 2025 scores in all testing areas.

Assessment Index - 9-12 EOC/LEAP 2025 Assessment Index for SPS score.

**WK-W-AM** - Reported score for Applied Mathematics. Scores in this column come from the Test Score Editor W-AM Score column.

WK-W-GL - Reported score for Accurate Literacy.

**WK-N-WD** - Reported score for Workplace Documents.

WK-RFI - Reported score for Reading Information.

**WK-LI** - Reported score for Locating Information.

**WK-AM** - Reported score for Applied Mathematics. Scores in this column come from the Test Score Editor AM Score column.

**WK-OVERALL** - Color range for Platinum, Gold, Silver, and Bronze.

**WK-DATE** - This is the most recent work keys date. This date can be found in the Test Score Editor.

WK-Index - (JAN 2020) Workeys Index for SPS.

WK (Workkeys) Index - (Jan 2020) Workkeys index for SPS.

WK-RESULTS - Workeys results.

Highest ACT Points - Highest ACT points earned between the ACT Index and Workkeys Index.

Clep Score - Highest Clep Score.

AP - Advanced Placement Score

**IB** - International Baccalaureate courses taken - These courses are identified in the Course Catalog with a 6 in the Honors column.

**DE Courses** - Dual Enrollment courses taken These courses are identified in the <u>Course Catalog</u> with a D in the Honors column.

Prev Sch Year - Previous school year.

Prev Sch Site - Previous school site number.

Prev Sch Name - Previous school name.

## **Review and Update Special Codes Related to Diploma Pathways**

Special Codes reflective of Diploma Pathways will show at the top of the Transcript Workstation as **Path**.

#### Student Master Special Codes Related to Diploma Pathways

- CON: Consent to share Pii (state STS reported)
  - Parent consent to share STS data to LOSFA for TOPS.
- CTU: TOPS University Diploma (state STS reported)
- CCA: TOPS Tech Jumpstart Career Diploma (state STS reported)
- CJA: Jumpstart Alternate Pathway (L1) (*state STS reported*)
- COA: Certificate of Achievement
- CNG: Non-Graduate / Non-Diploma Seeking
- **OM1:** Op4 Career Diploma Pathway/Track (*state SIS reported*)
- OM2: Op5 Non-Diploma School / Program (state SIS reported)
- OM3: Op6 Connections Pathway (only grade 8) (state SIS reported)
- OM4: Op7 Skills Certificate after Connections Pathway (state SIS reported)
- **OM5:** Op8 Pursuing GED after Connections Process (*state SIS reported*)
- TRA: Transitional 9th grade student (state SIS reported)
- Note LAA1: Students are dropped upon graduation as LG 04 E LAA1 Graduate (send option code 9)-G

#### How to Update Special Codes for a Single Student

- 1. In Student Master, locate desired student.
- 2. Click on the **Special Codes** field on the lower left.
- 3. Pick the appropriate diploma related special code.
- 4. Start Date: Usually enter start of year or date the code is to take effect.
- 5. End Date: Usually left blank unless working with TRA, for which last day of year +1 is entered.
- 6. Click the **Save** button on the row.

## Optional: Assign a Cohort Year to a Student

Cohort Year will display in the upper part of the Transcript Workstation.

- 1. To do a single student, in Student Master, go to the Sports tab.
- 2. In the lower right, locate the Cohort Year field, then select the desired Year.
- 3. Click **SAVE** to store the information.
- 4. To do many students at once, go to **Student Master** > **Loaders** > **Cohort Year Fast Loader** to associate a cohort year with many students at one time.